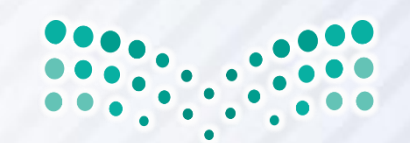

وزارة التصليم Ministry of Education

# العارض ثلاثي الابعاد واستخداماته التعليمية في البوربوينت

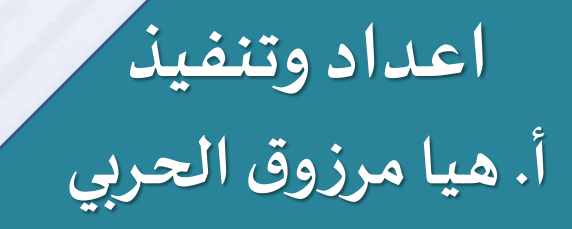

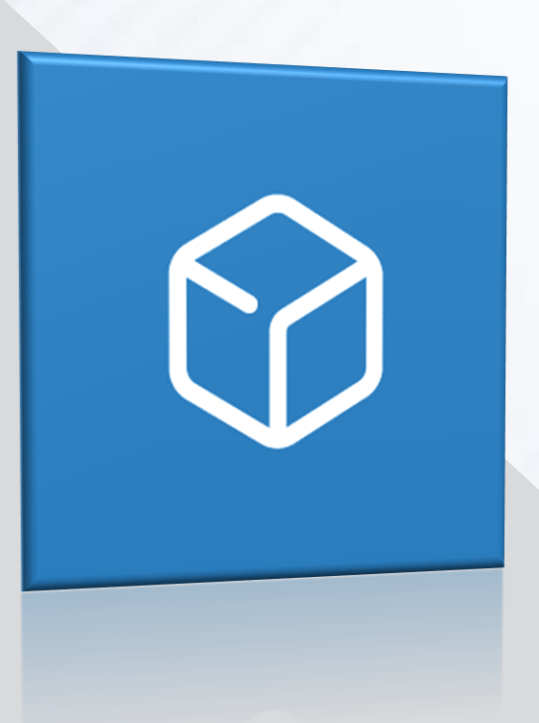

**دليل البرنامج التدريبي**

#### **األهداف العامة**

يهدف البرنامج التعليمي إلى إكساب المتعلمين مهارات اعداد وتصميم العروض التقديمية وتحرير ودمج الملفات ثلاثية الأبعاد باستخدام • **مجموعة واسعة من األدوات القوية سهلة االستخدام بكفاءة عالية.**

#### **األهداف التفصيلية**

#### في نهاية البرنامج التدريبي يجب على المتدرب أن:

- **استخدام الكائنات ثالثية االبعادفيالبوربوينت.**
	- **تقدير أهمية العارض ثالثي االبعادفيالتعليم.**
		- **توضيح مكونات العارض ثالثي االبعاد.**
- **التعرف على البرامج واملو اقع التي يمكنها إنتاج الكائنات ثالثية االبعادواستخداماتها.**
	- **تطبيق مهارات التعامل مع العارض ثالثي االبعاد.**
		- **تطبيق مهارات التعامل مع الرسام ثالثي االبعاد.**

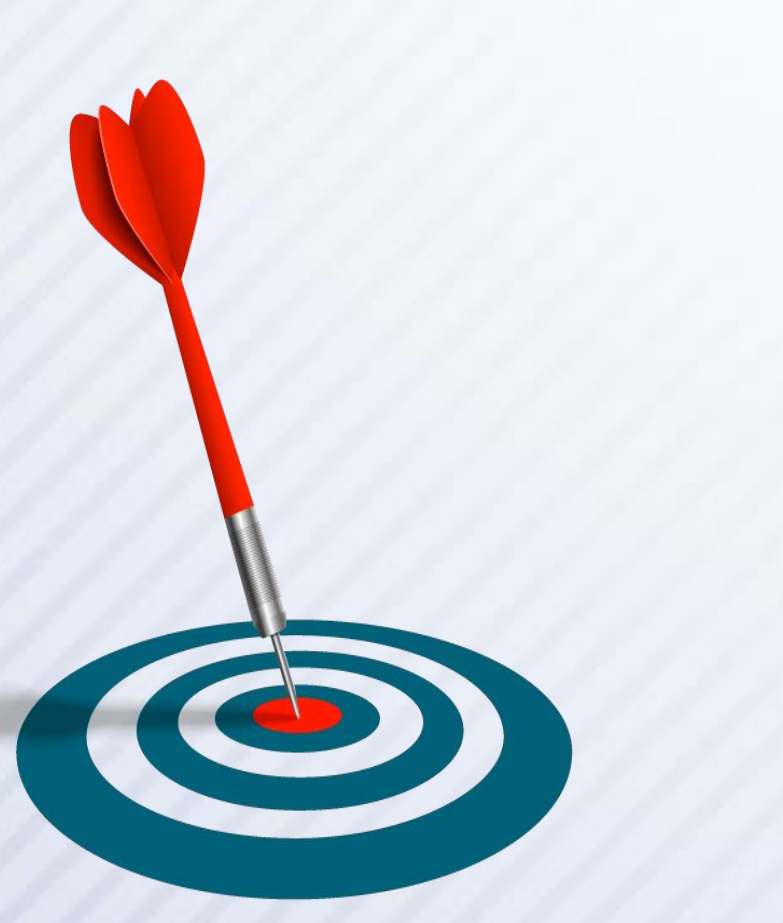

مفهوم العارض ثلاثي **االبعاد**

#### • **تعريف العارضثالثي االبعادانه:**

**"نظام يعمل على عرض الصورأو العناصر في نموذج يبدو فعليا على شكل هيك ل معين، بحيثتتضمن أبعادهالعرض واالرتفاع والعمق وهيتقنيةتعمل على جعل الصورثالثية األبعاد تفاعلية بحيث يشعر املستخدمون هم بأن يحاكون املشهد"**ر<br>بار

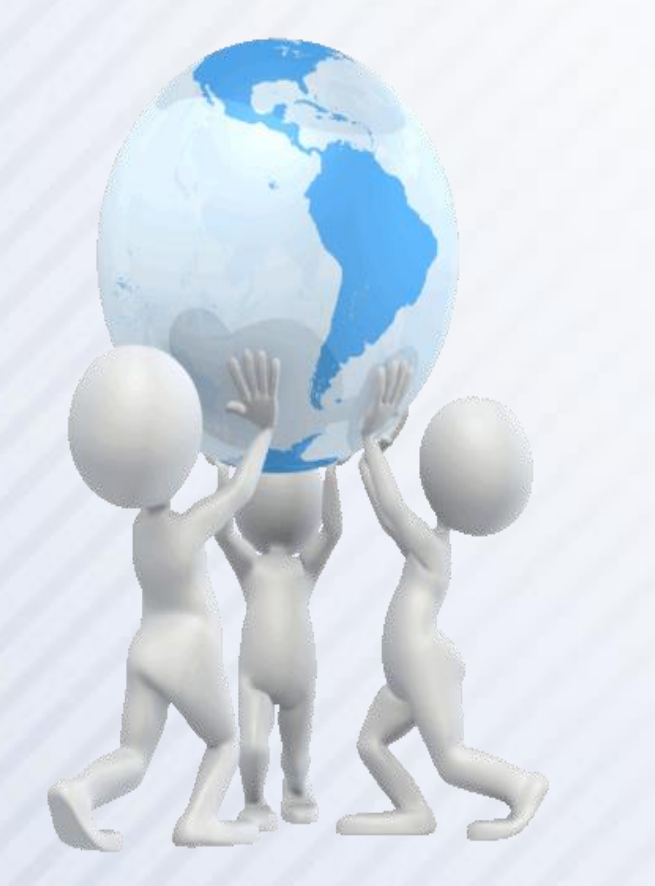

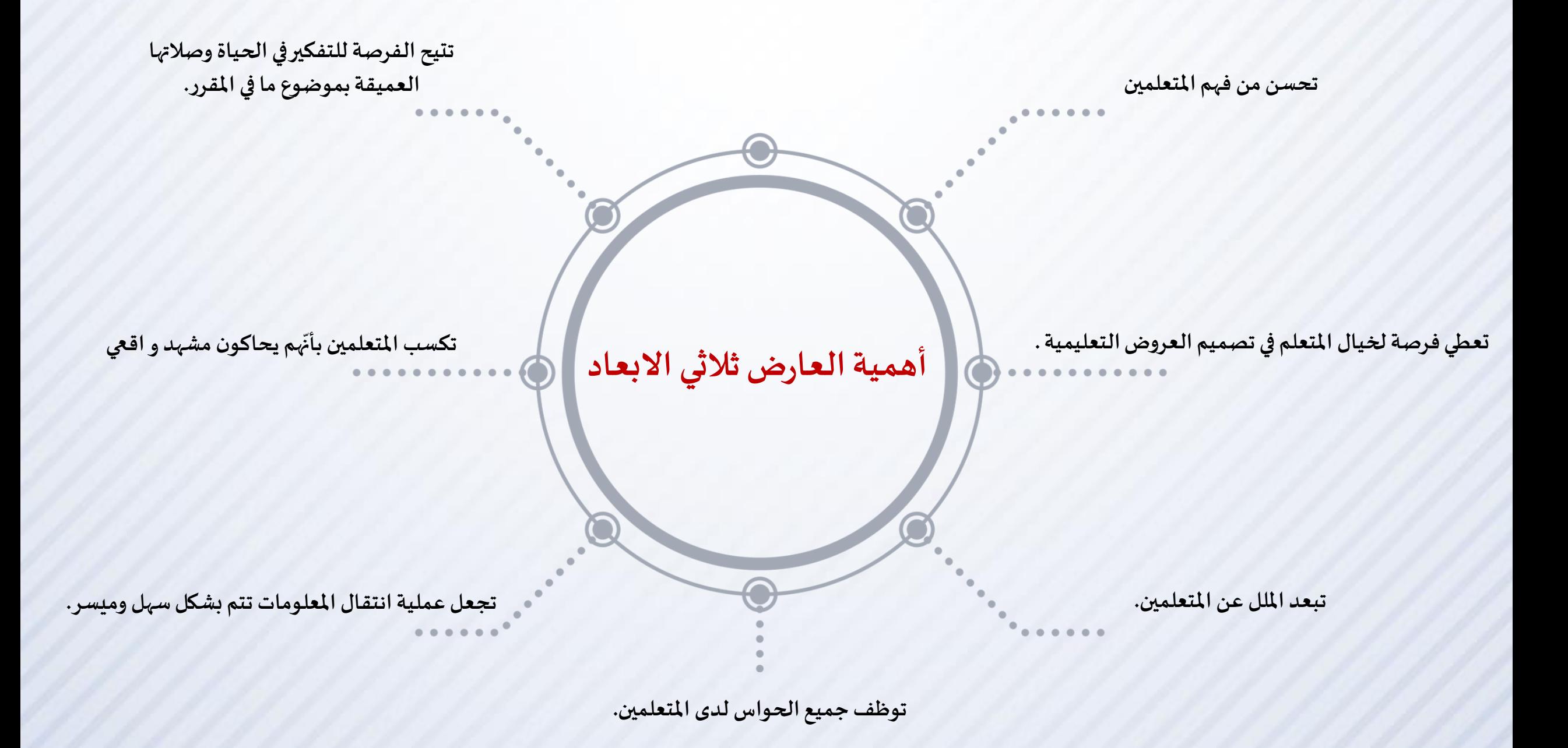

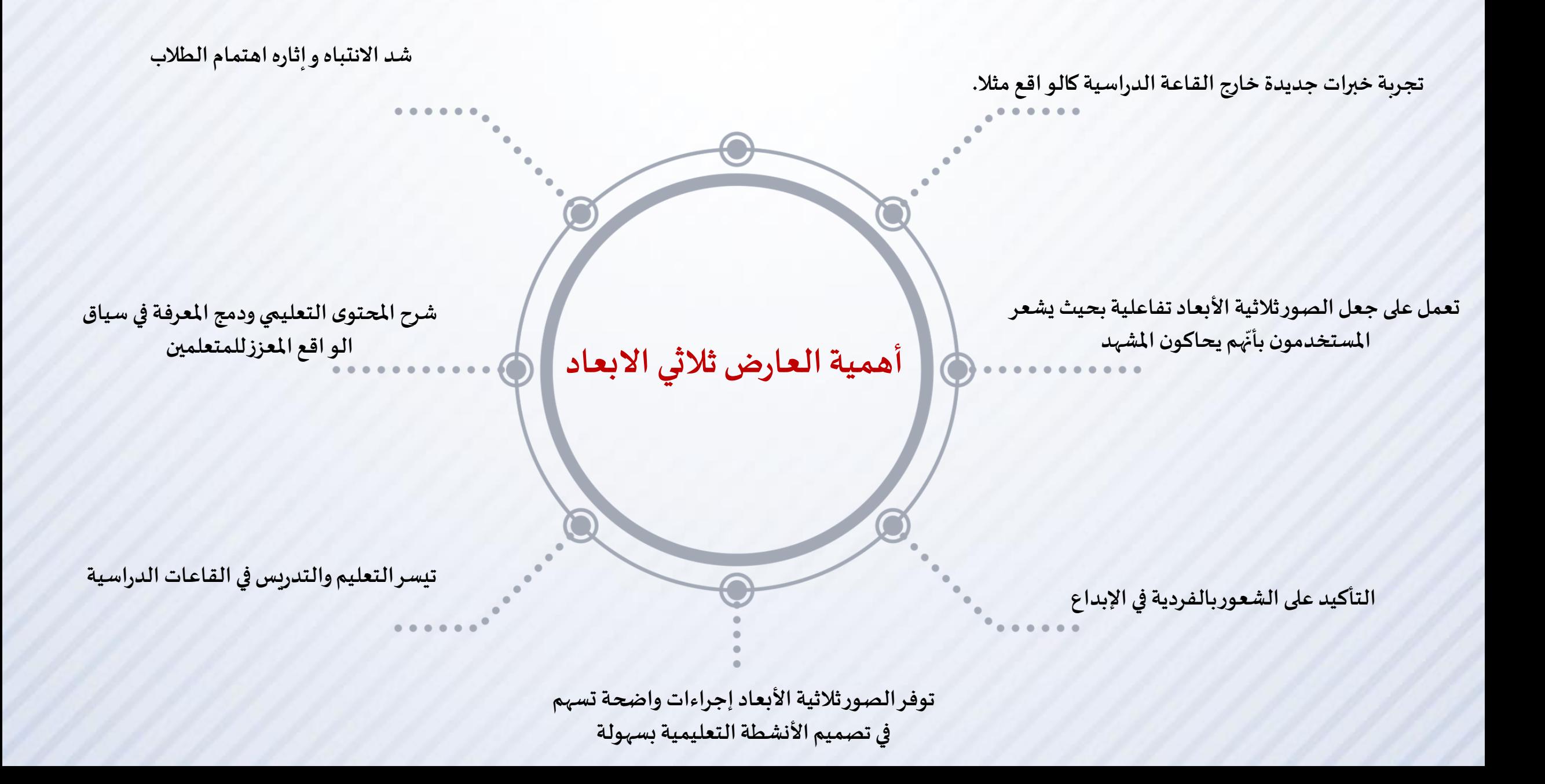

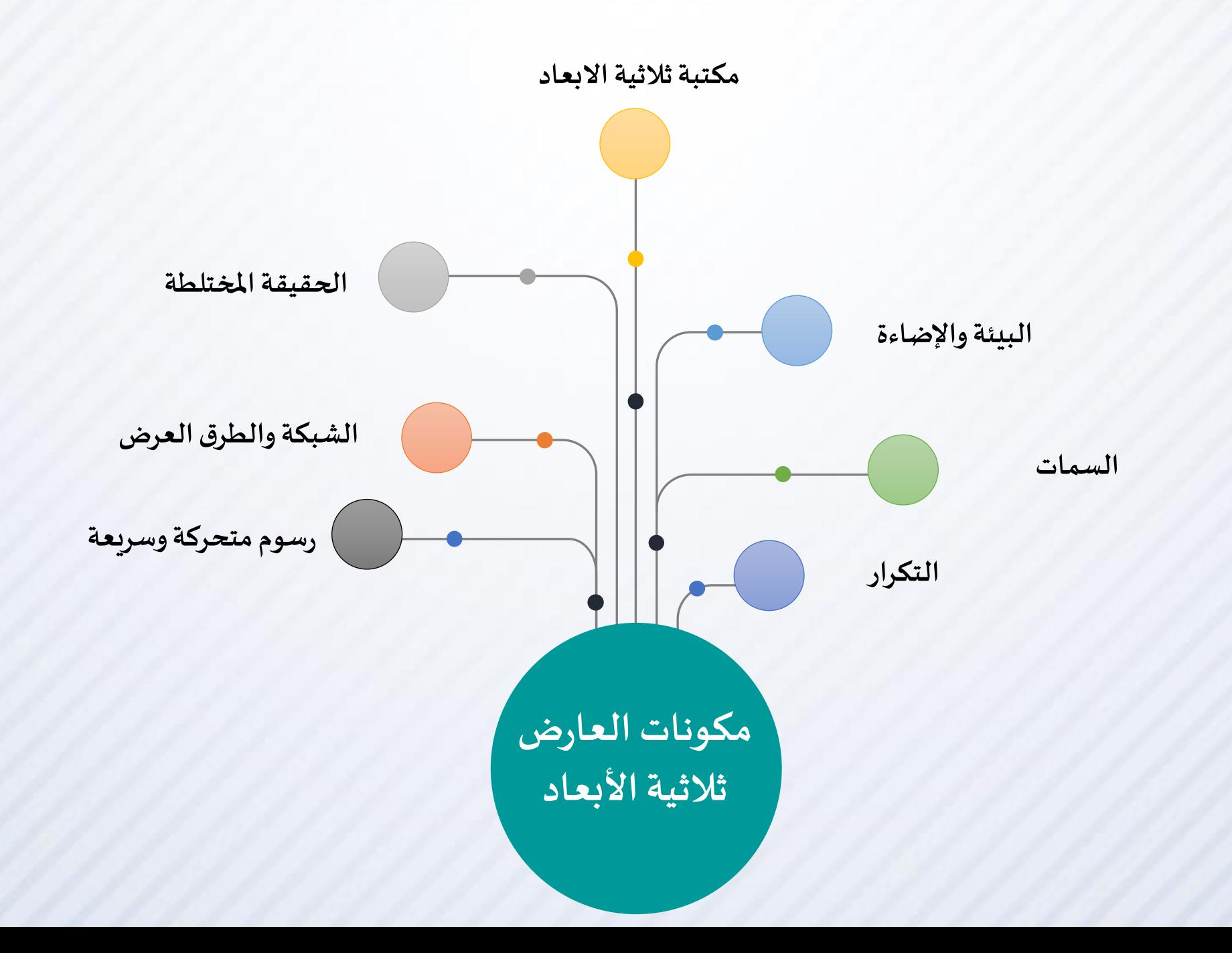

#### **برنامج الرسام ثالثي االبعاد**

**الرسام ثالثي األبعاد هورسم املجسمات الحقيقية املوجودة في الطبيعة مع تبيين**  أ**بعادها الثلاثة. وللرسم ثلاثي الأبعاد عدة طرق للرسم مشهورة وغير مشهورة أما أشهرها فهي طريقةالرسم بزاوية 45 درجةوهناكأيضا: طريقةالرسم بزاوية 30 درجةولكل منها خصائصه التي تميزها عن غيرها.**

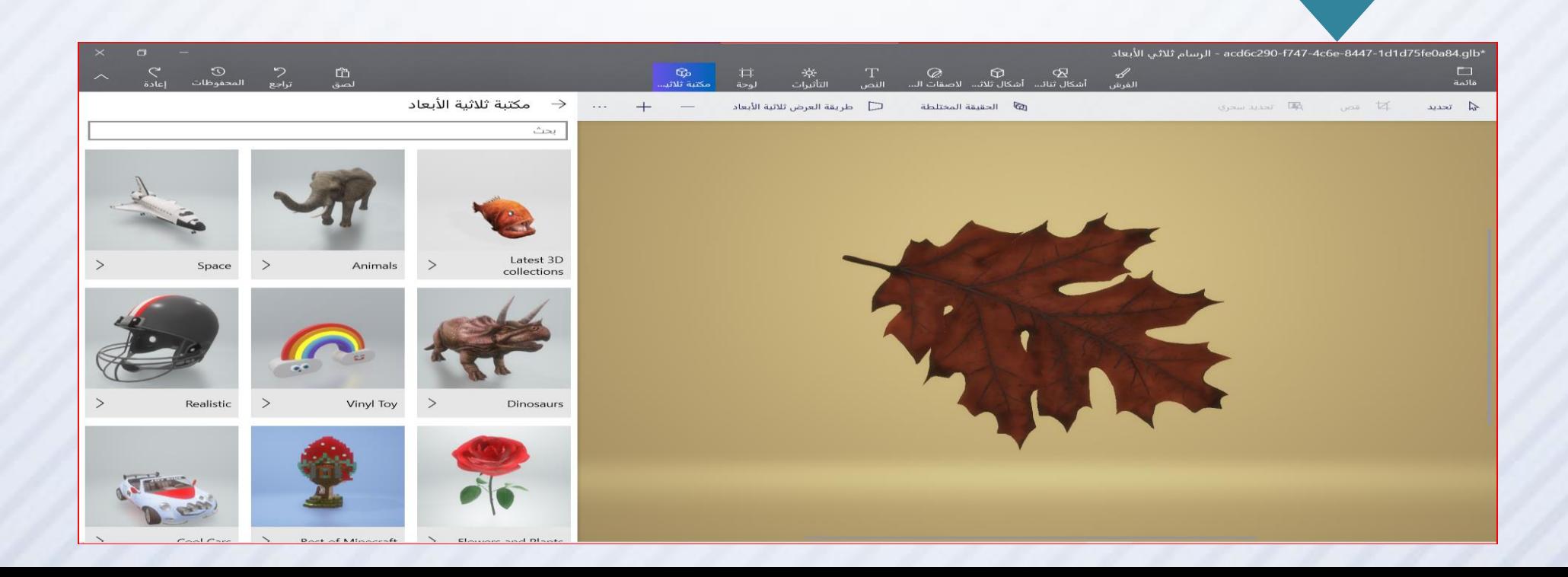

#### **مميزات برنامج**

- o **يحتاج إنترنت.**
- o **يوفر عدة كائنات ثالثية االبعاد.**
- o **يوجد بها مكتبة ثالثية االبعاد.**
- o **ادراج نصاوعنوان ثالثي االبعاد.**
- o **يوجد بها خيارات متعددة ألنشاء خلفياتمتنوعة.**

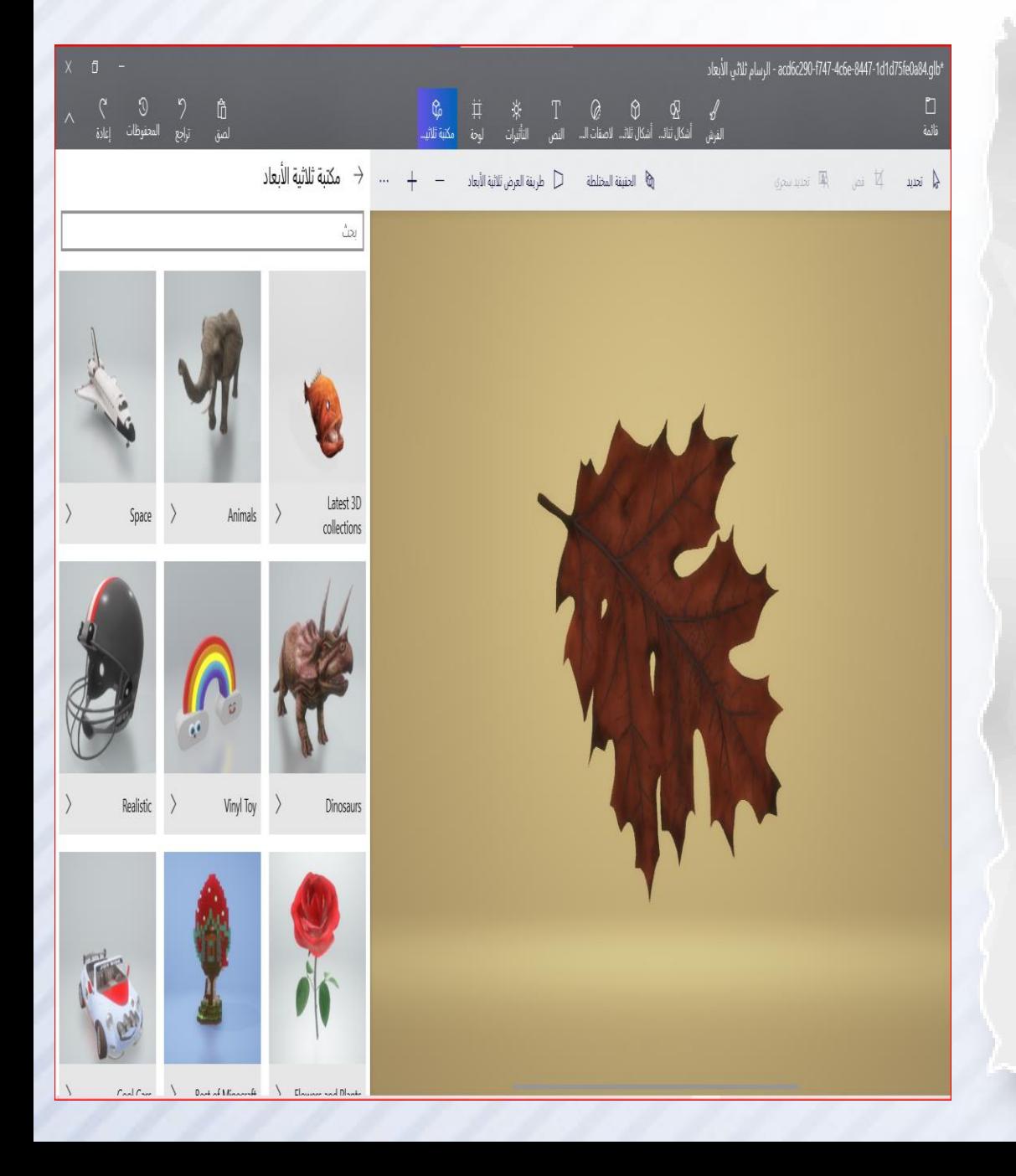

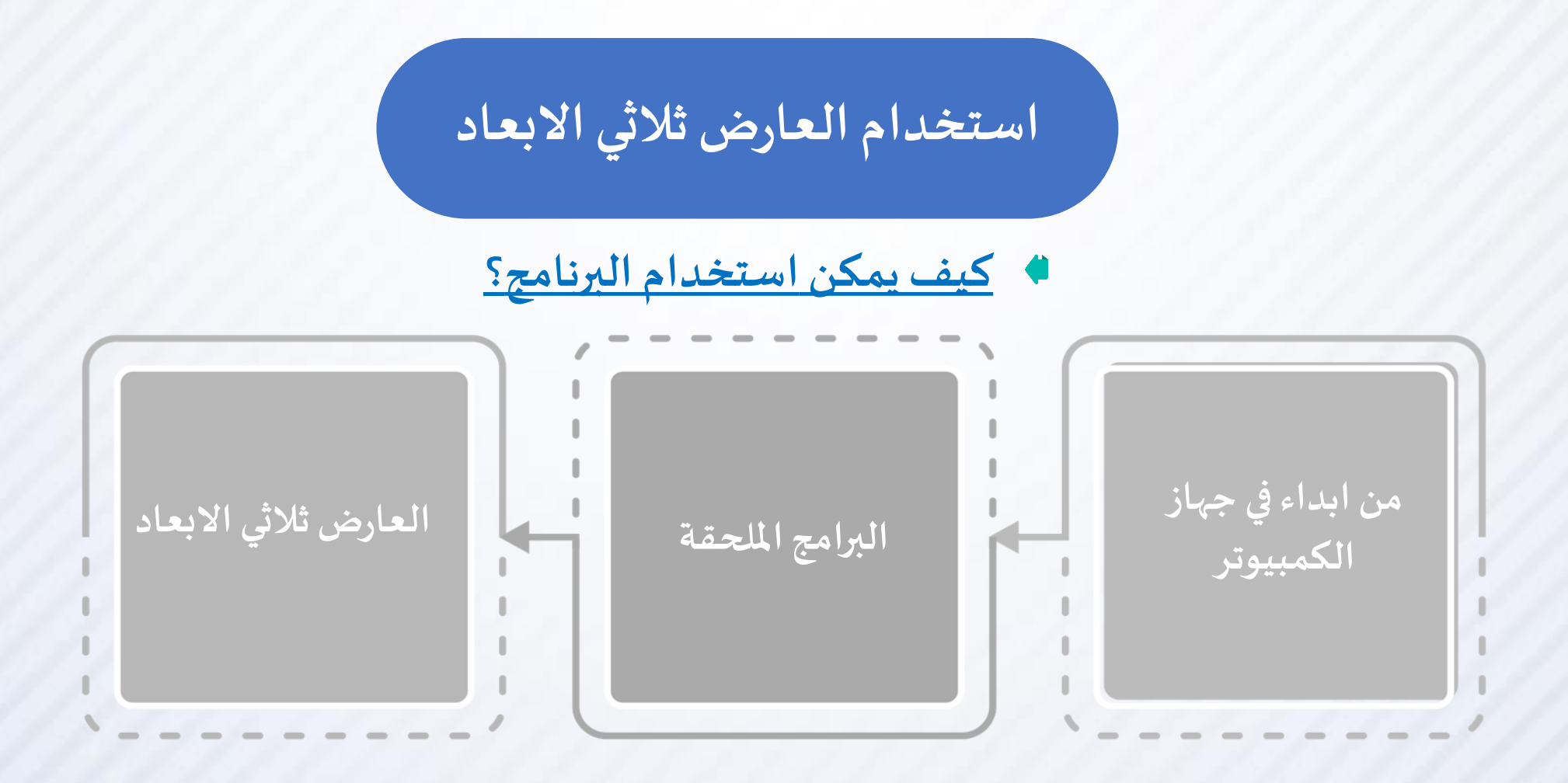

### **استخدام العارضثالثي االبعاد؟**

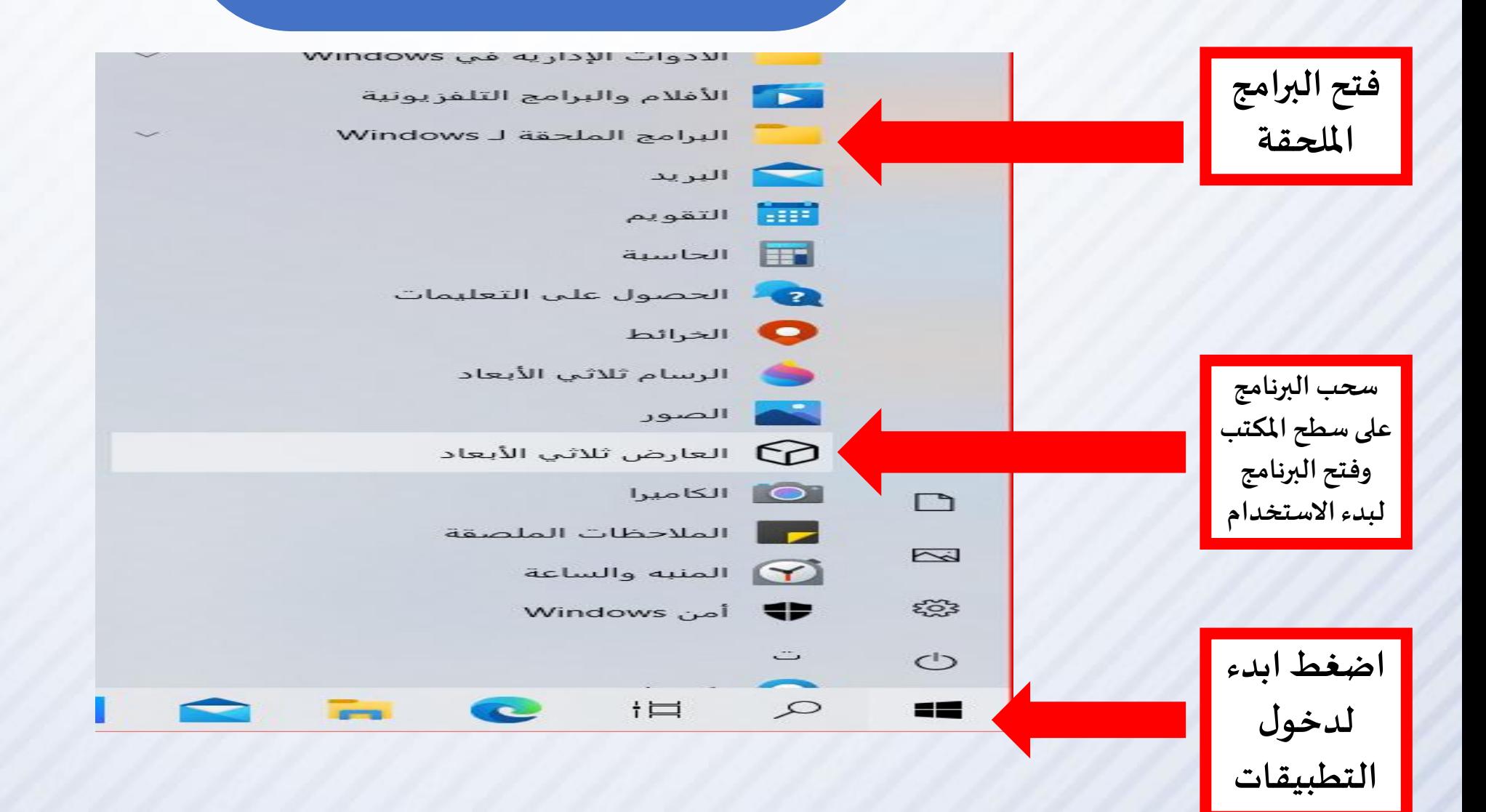

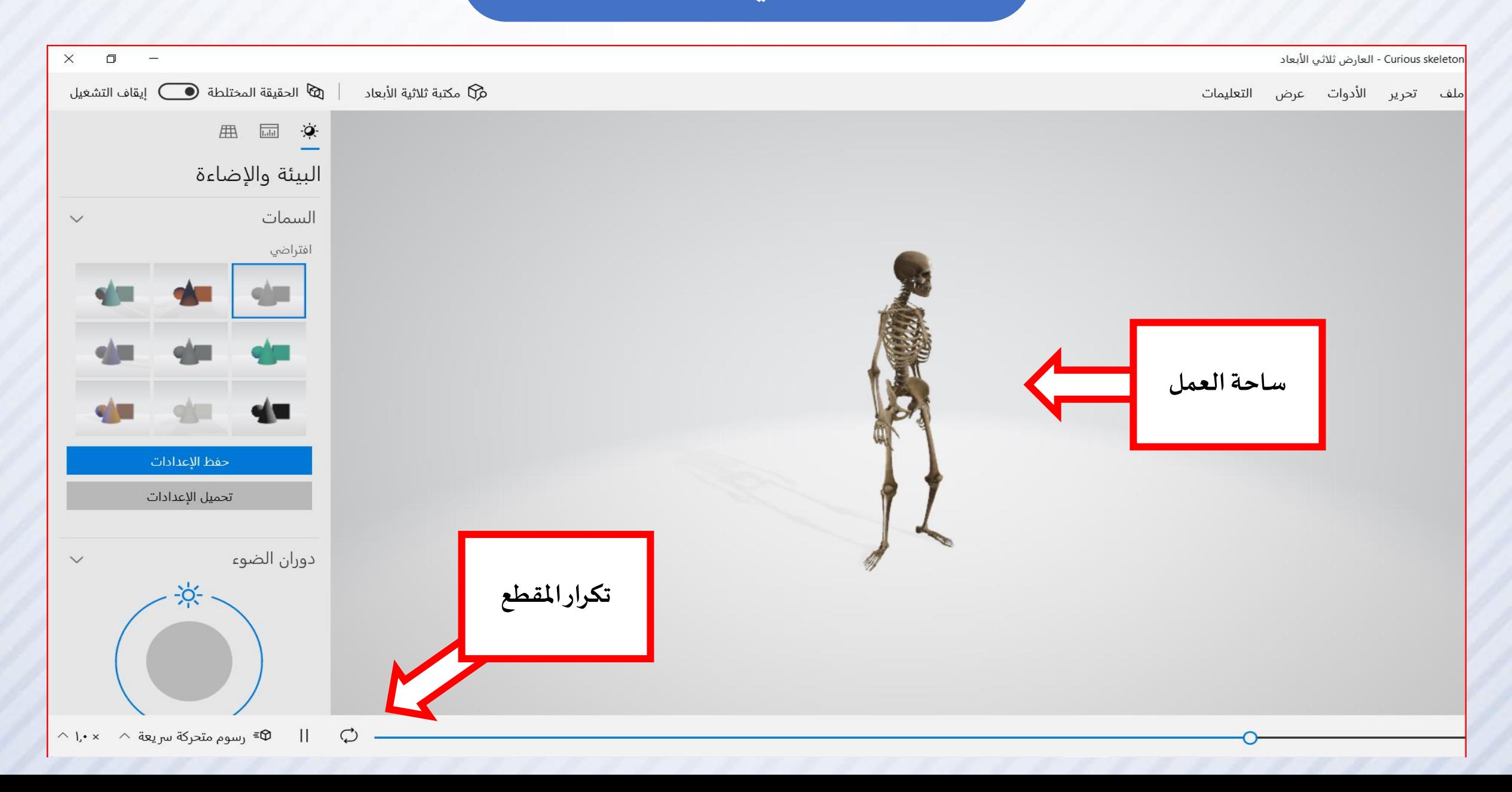

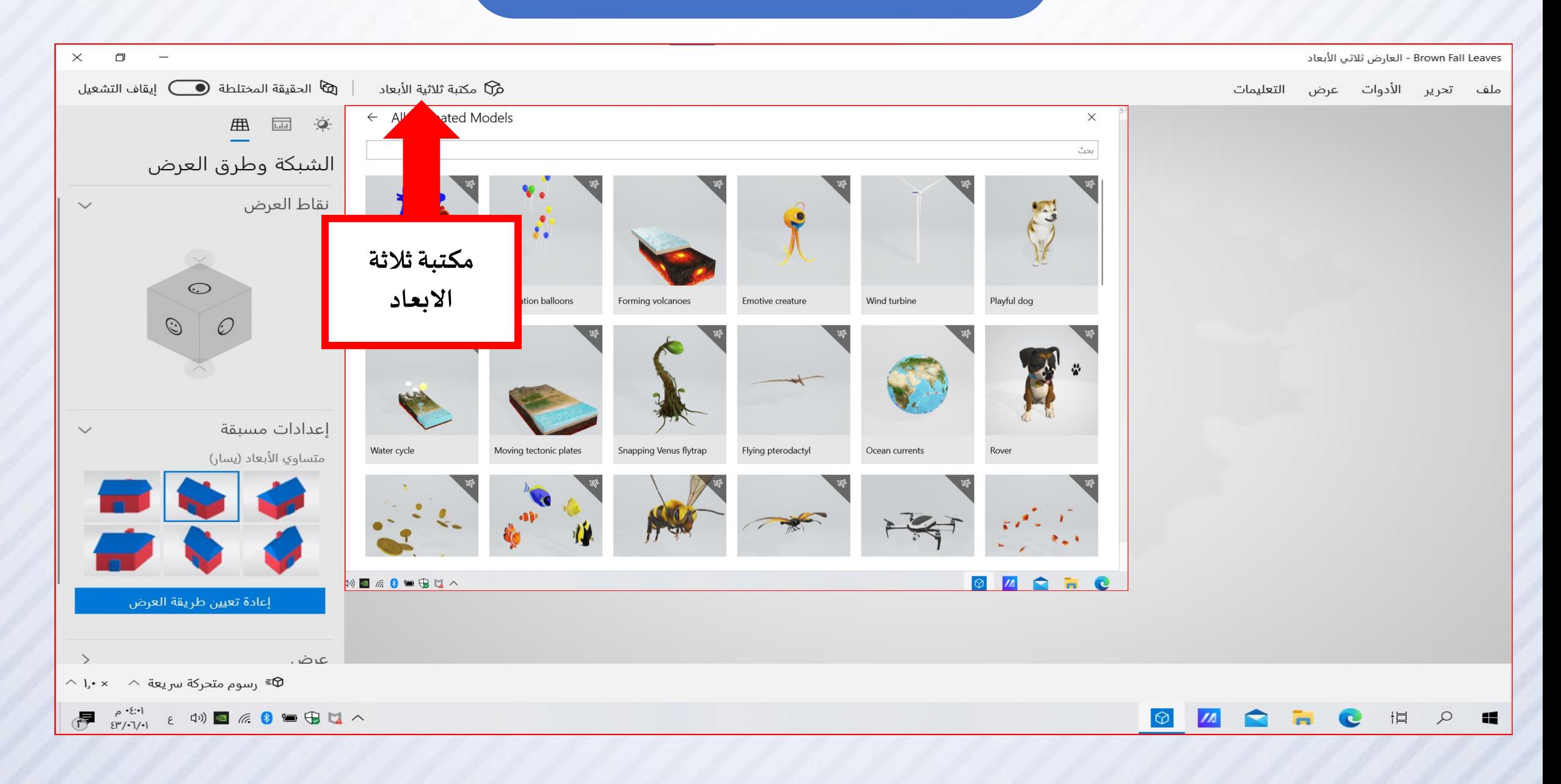

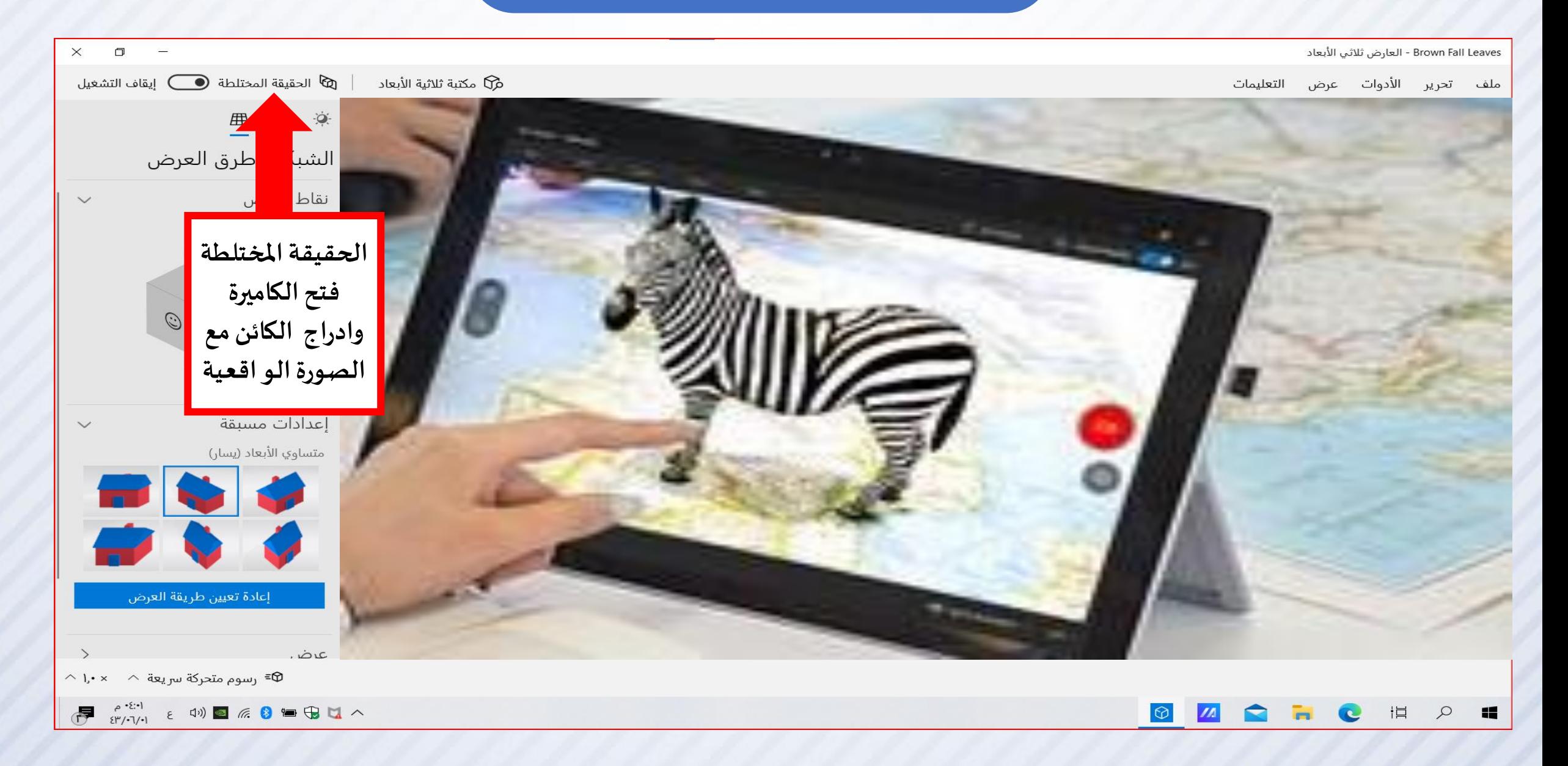

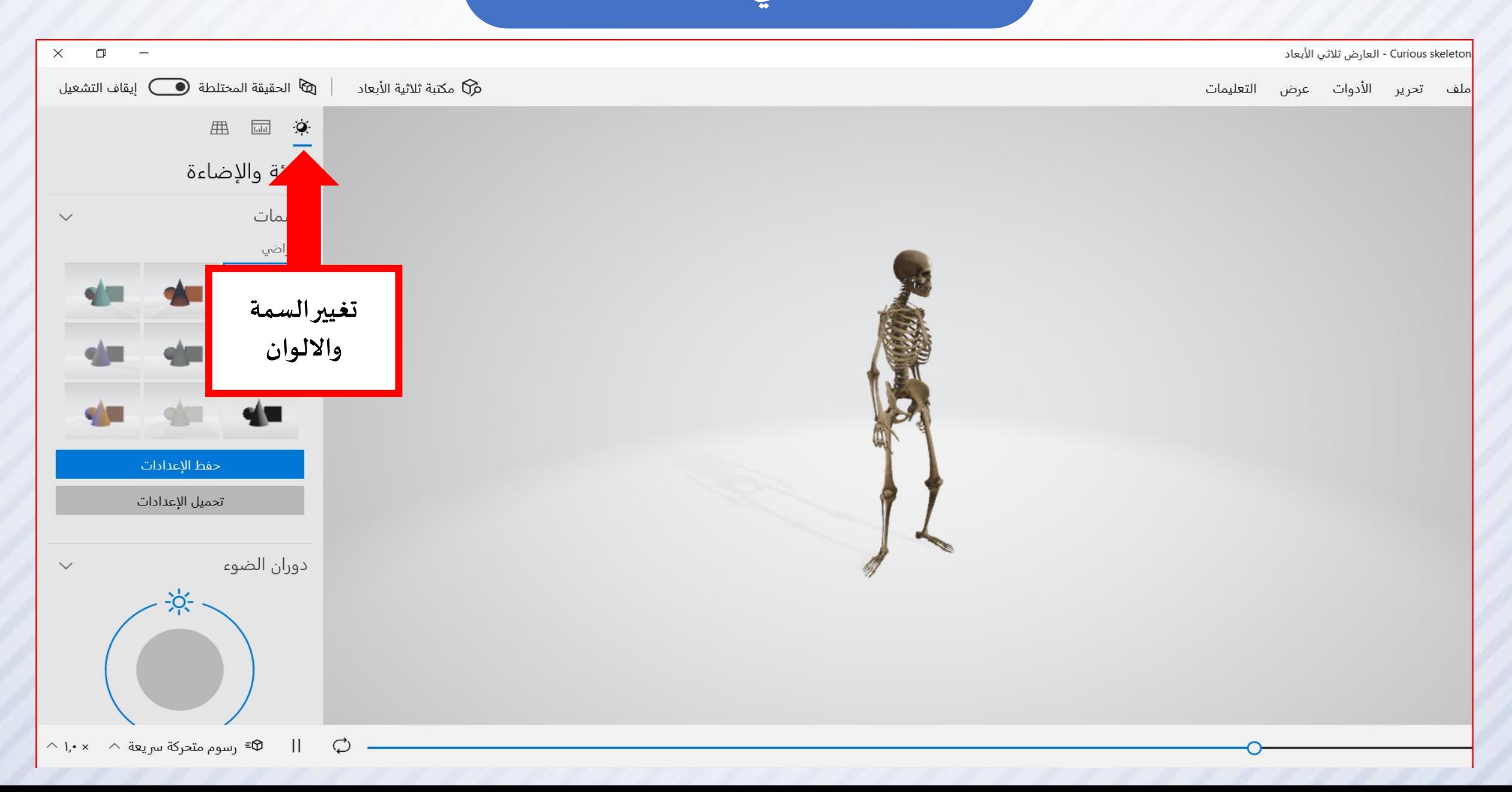

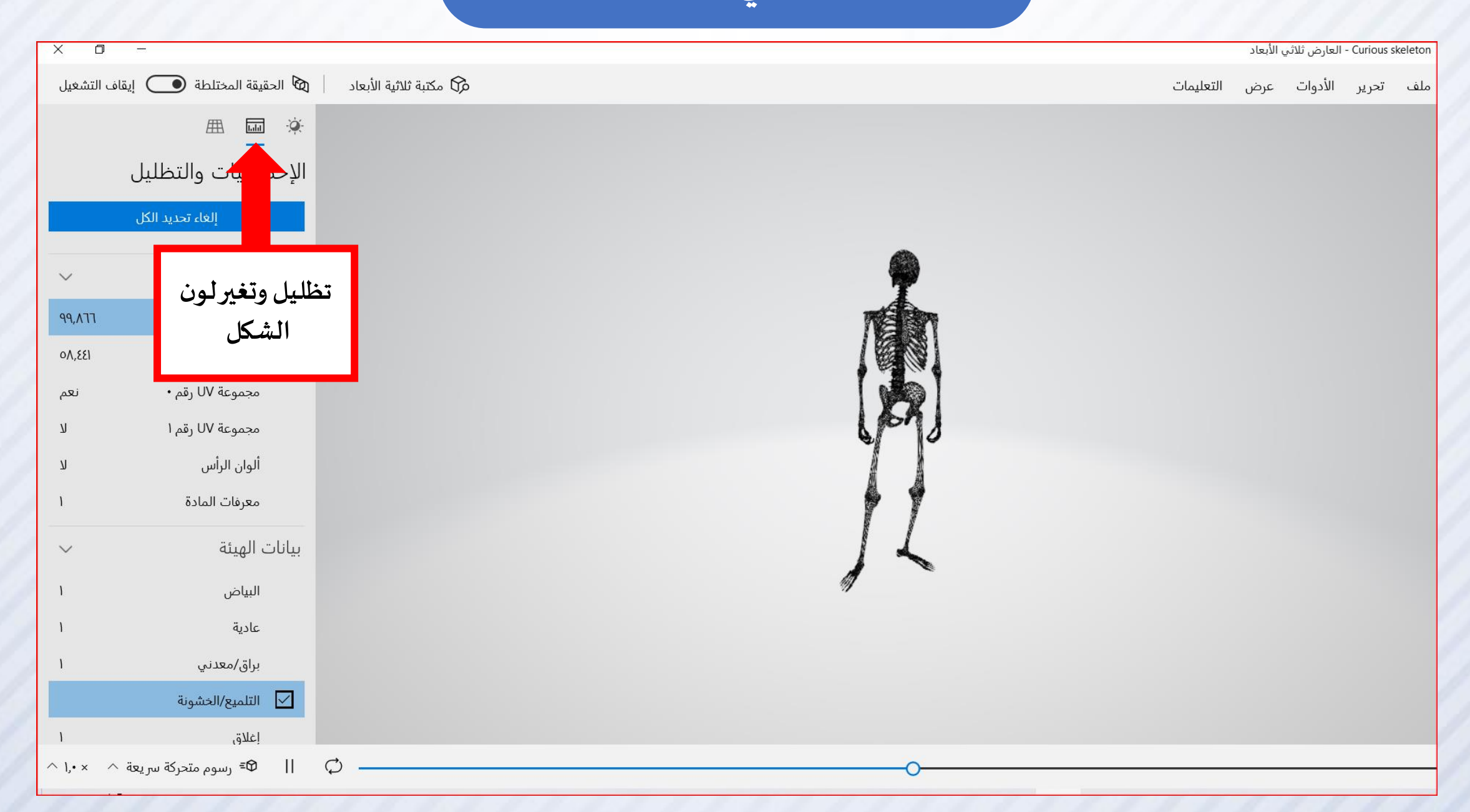

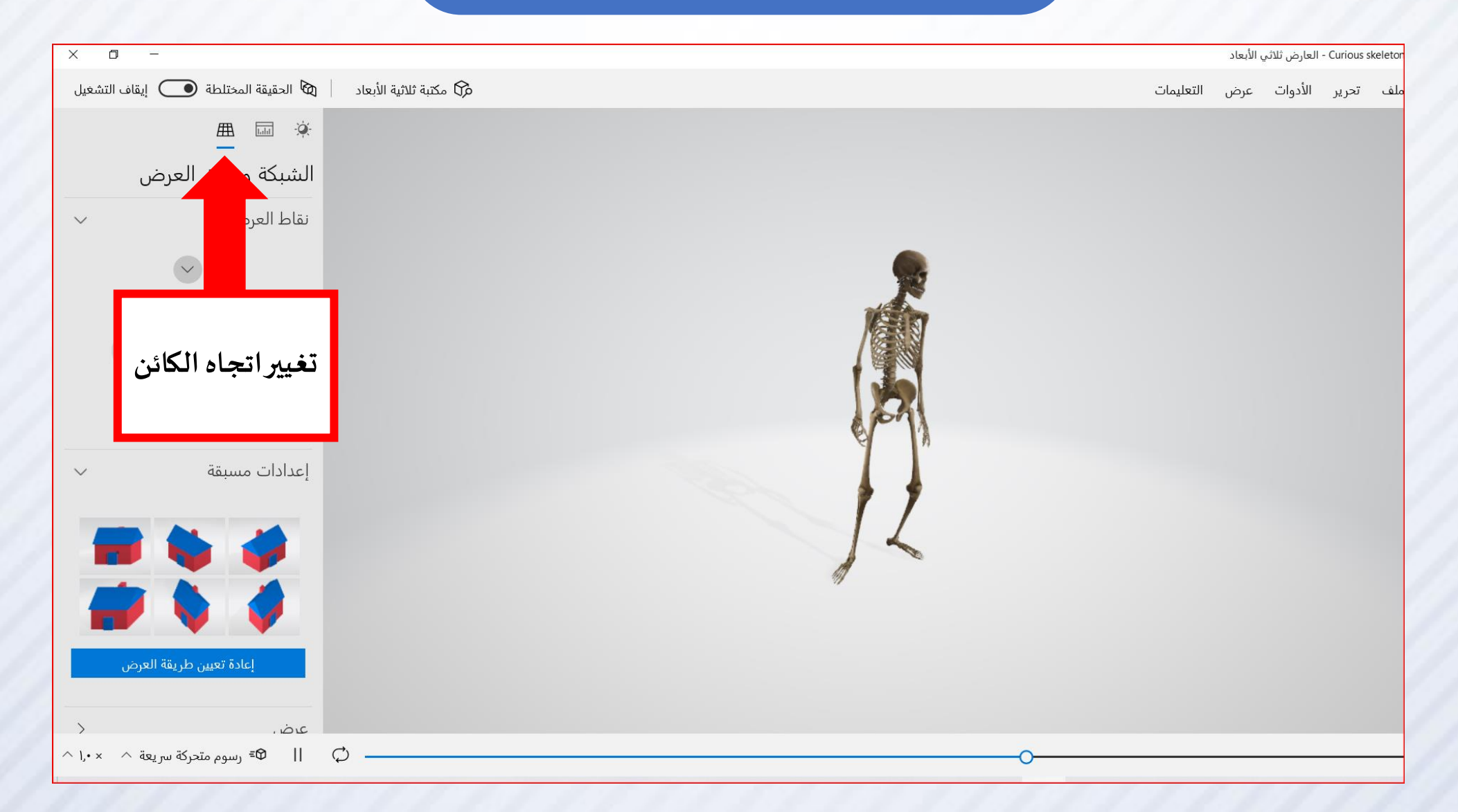

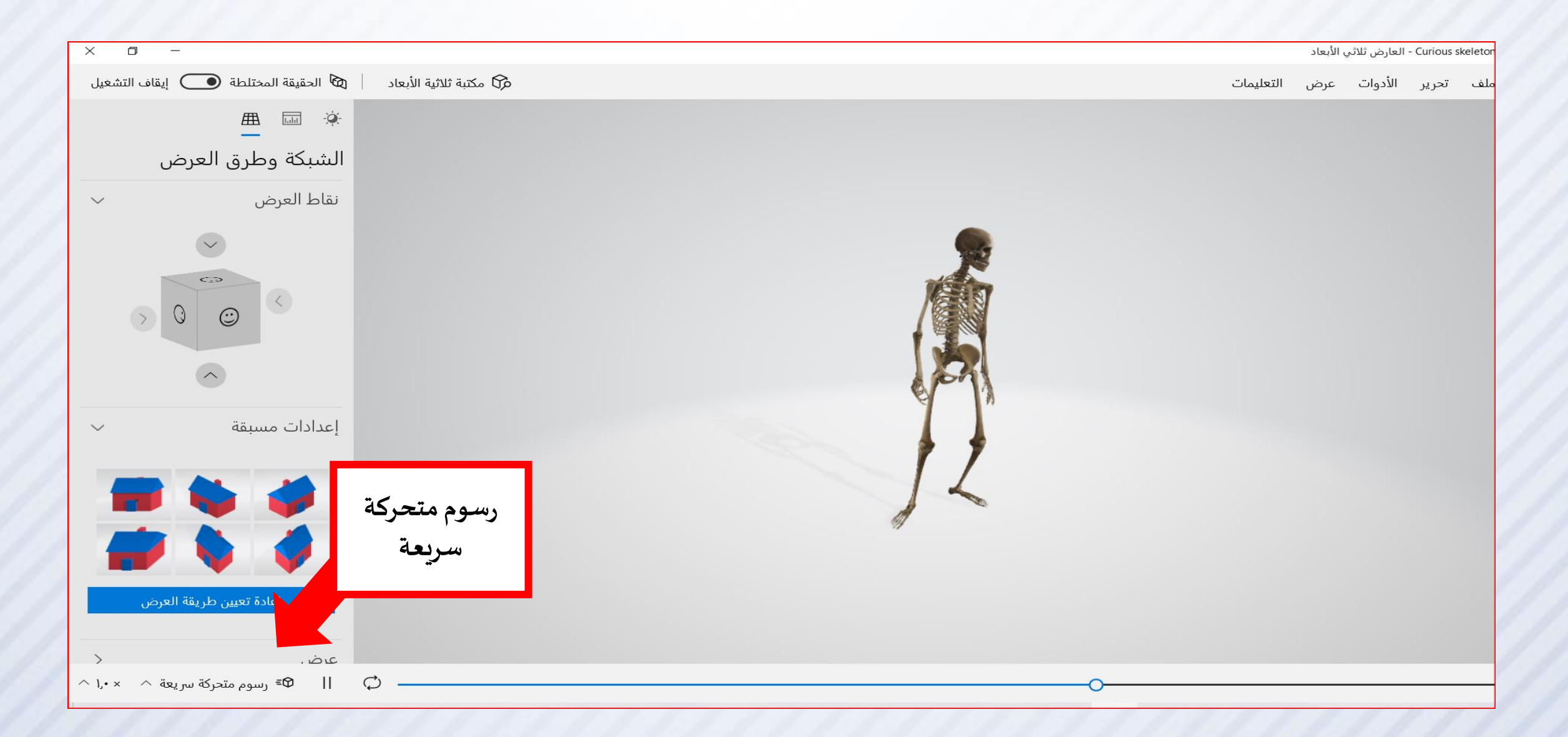

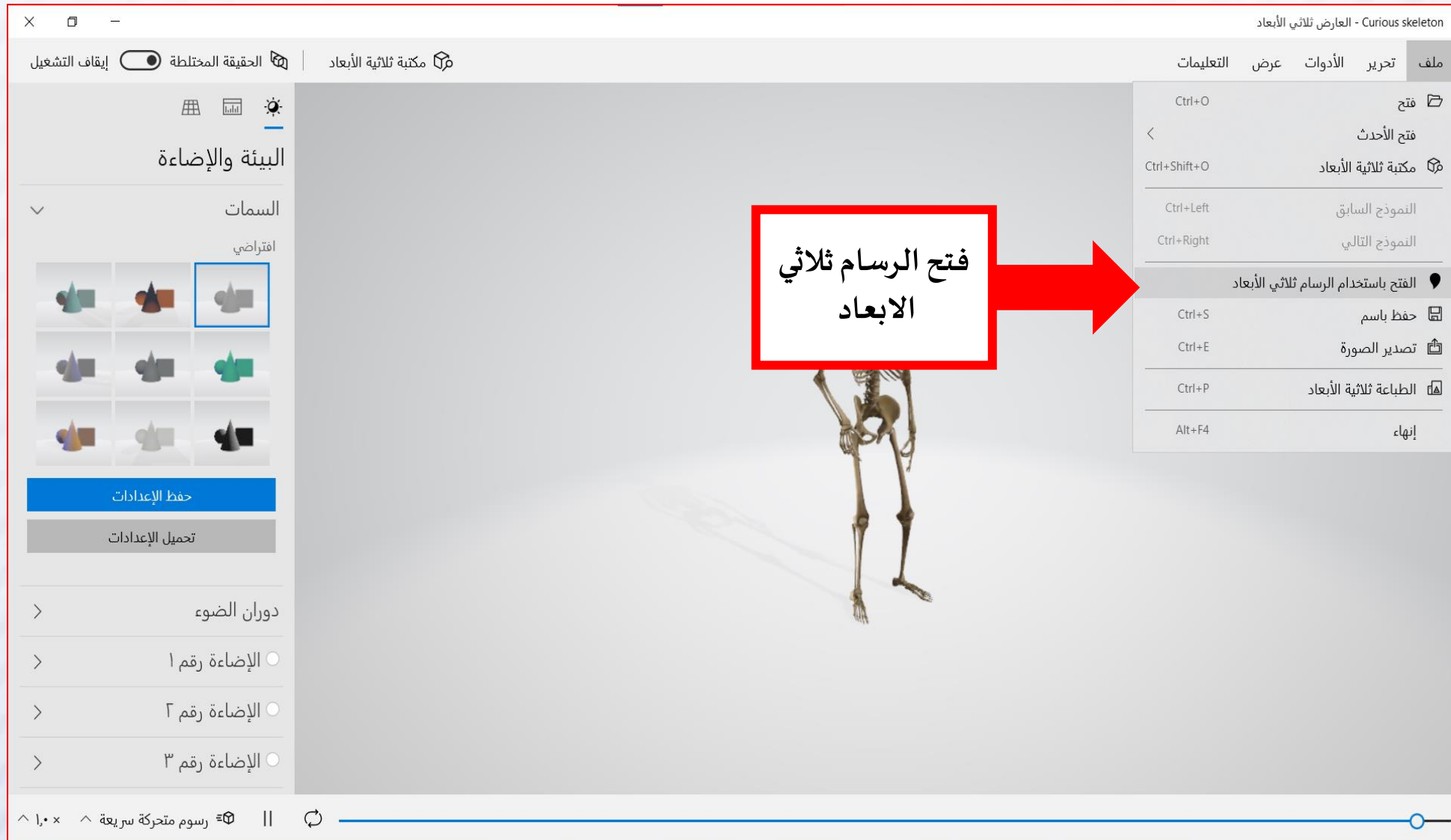

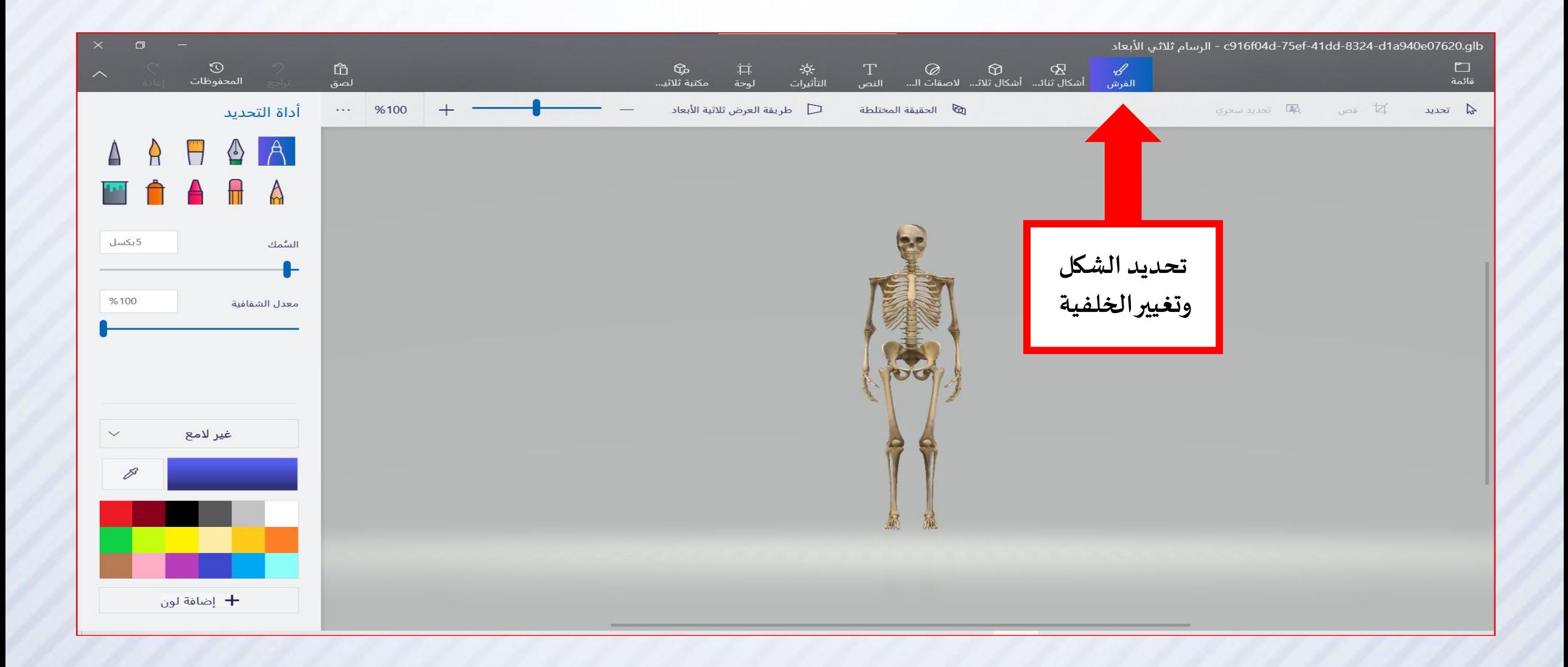

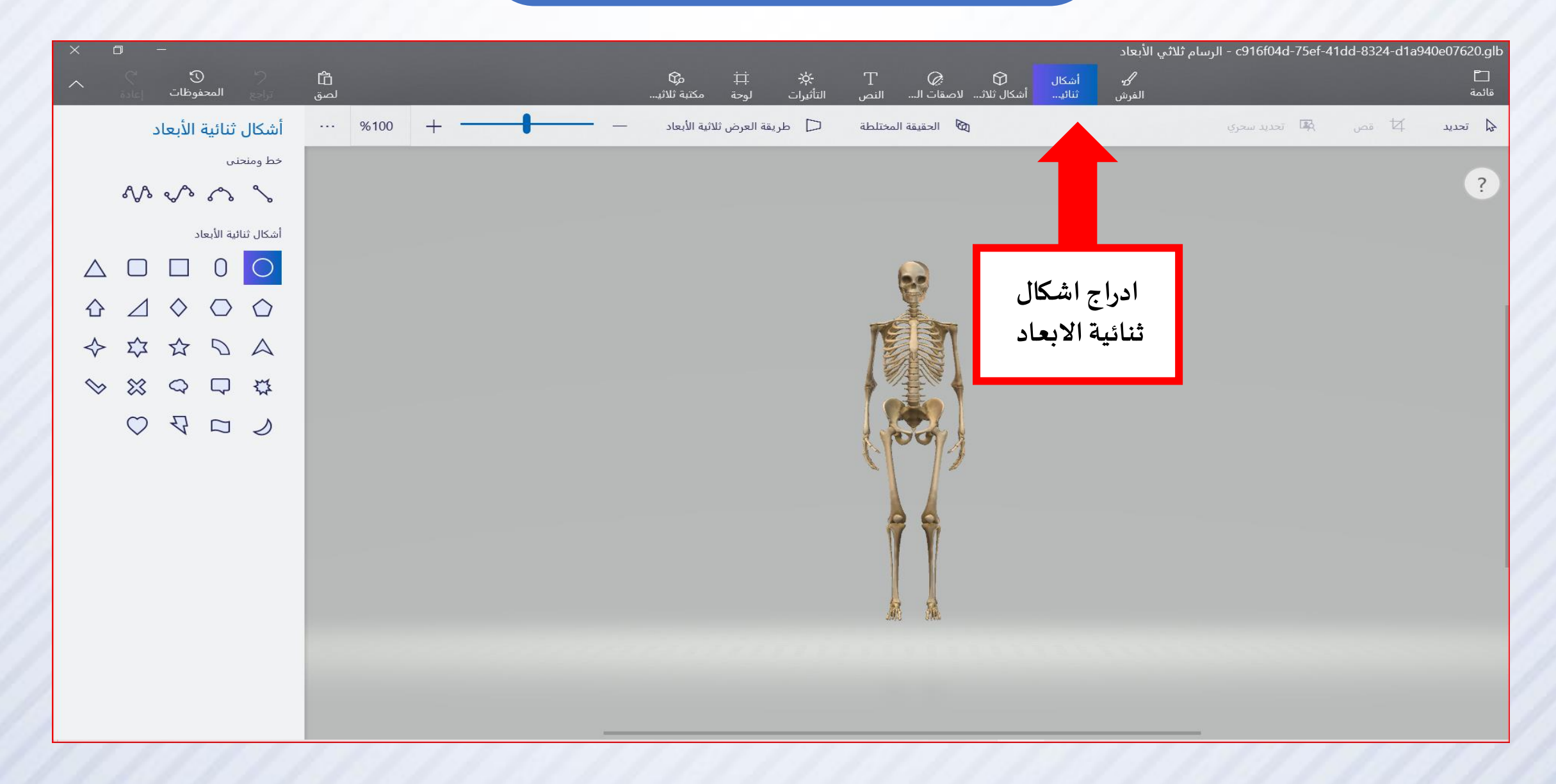

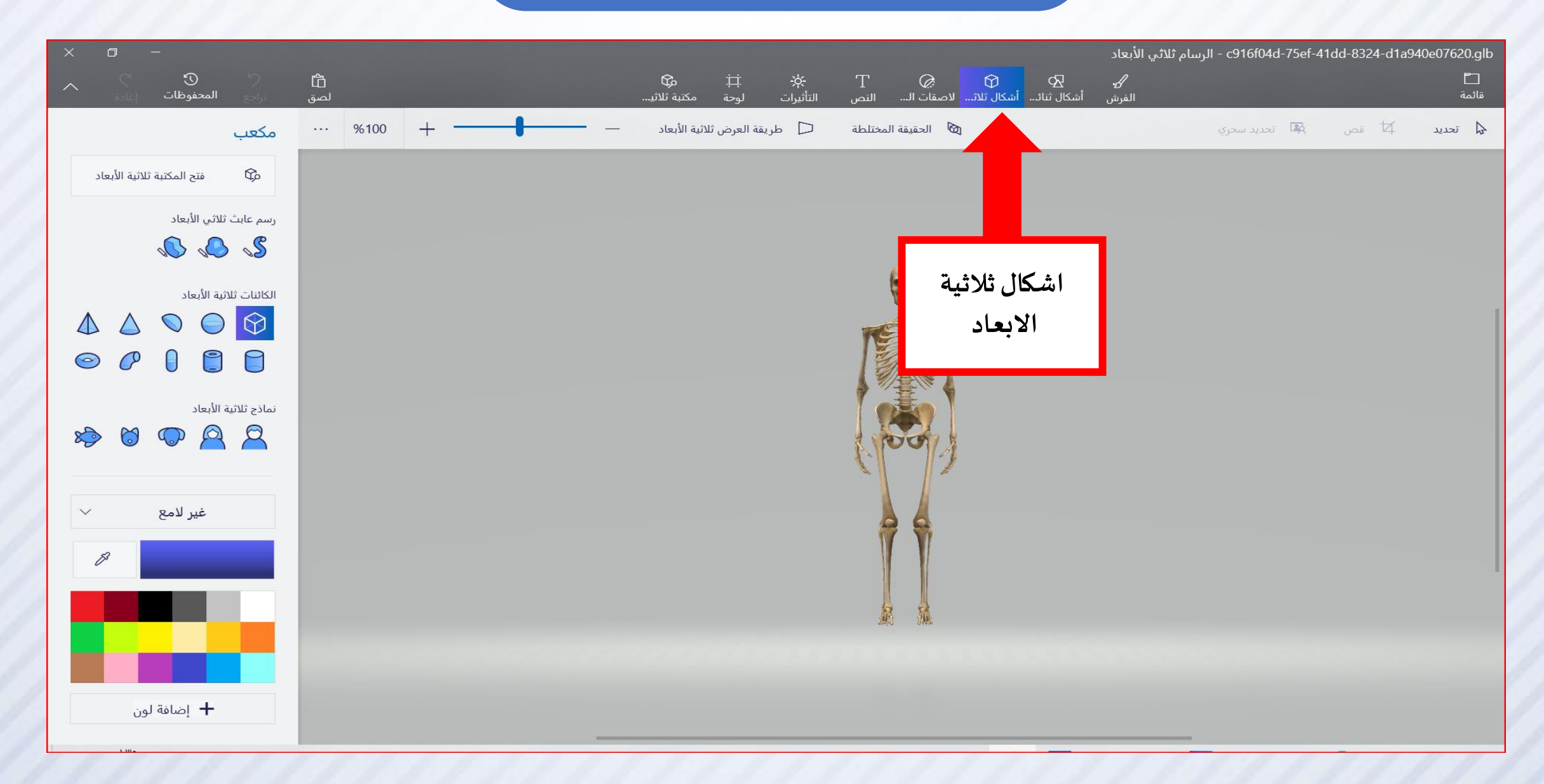

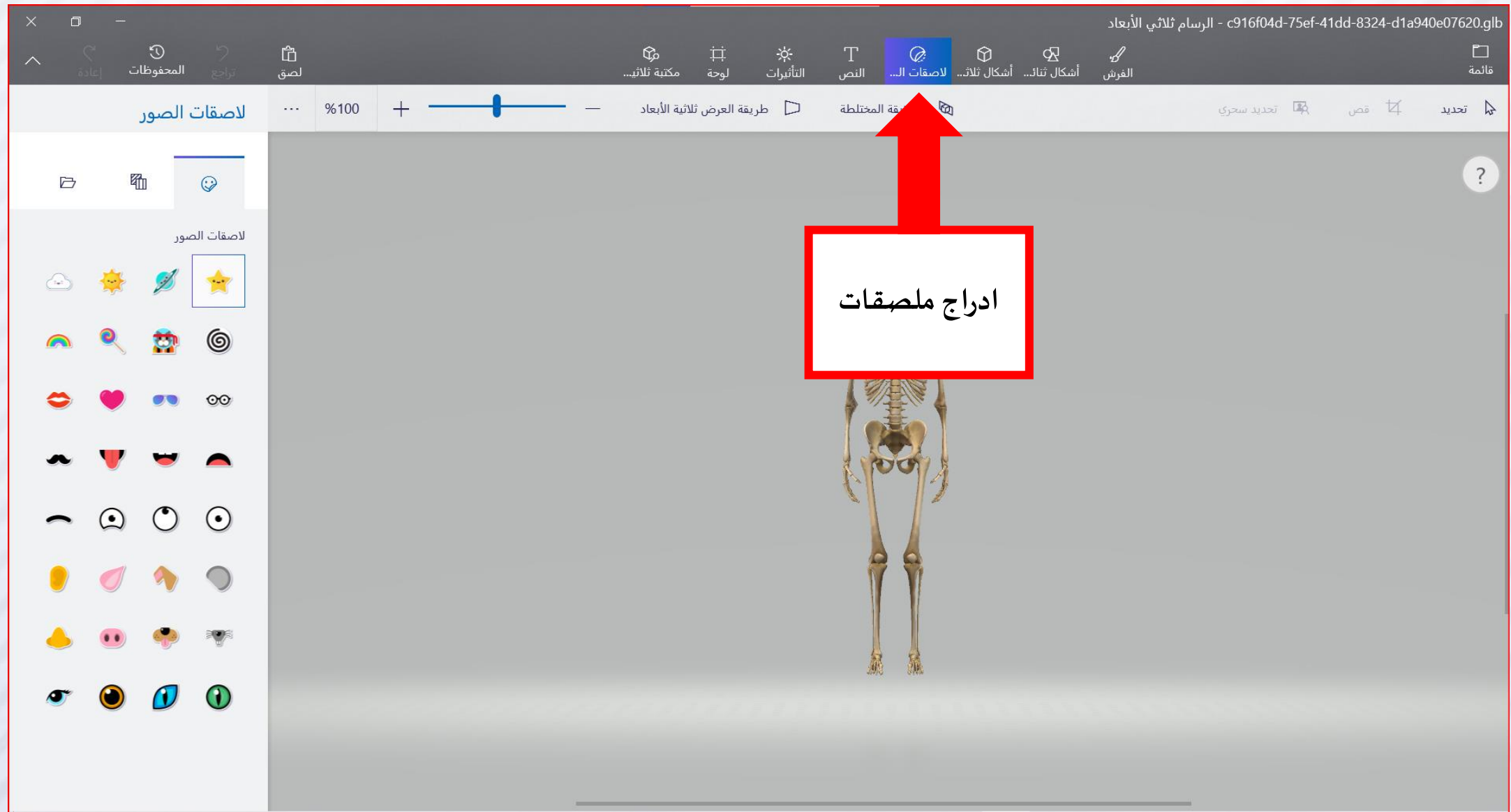

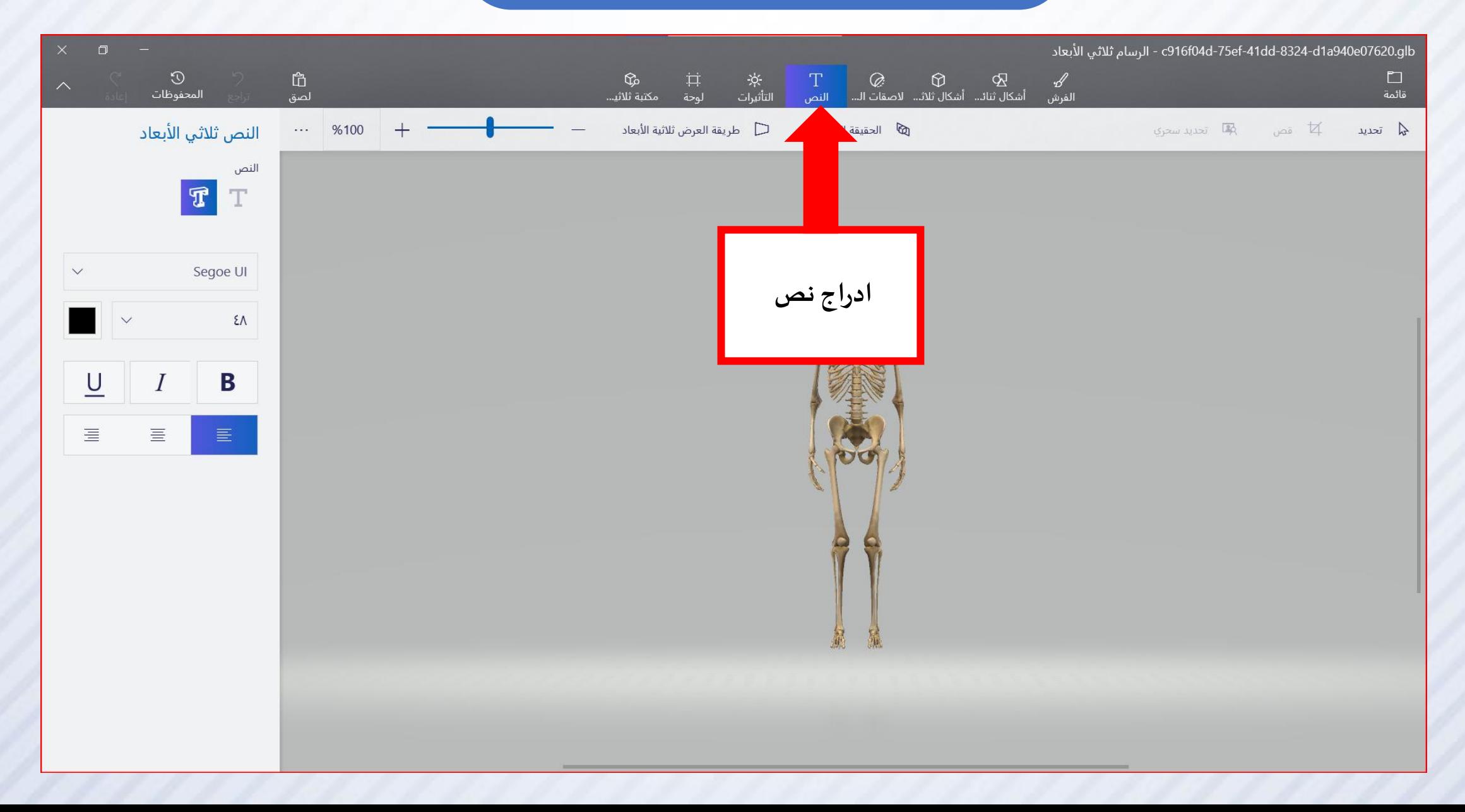

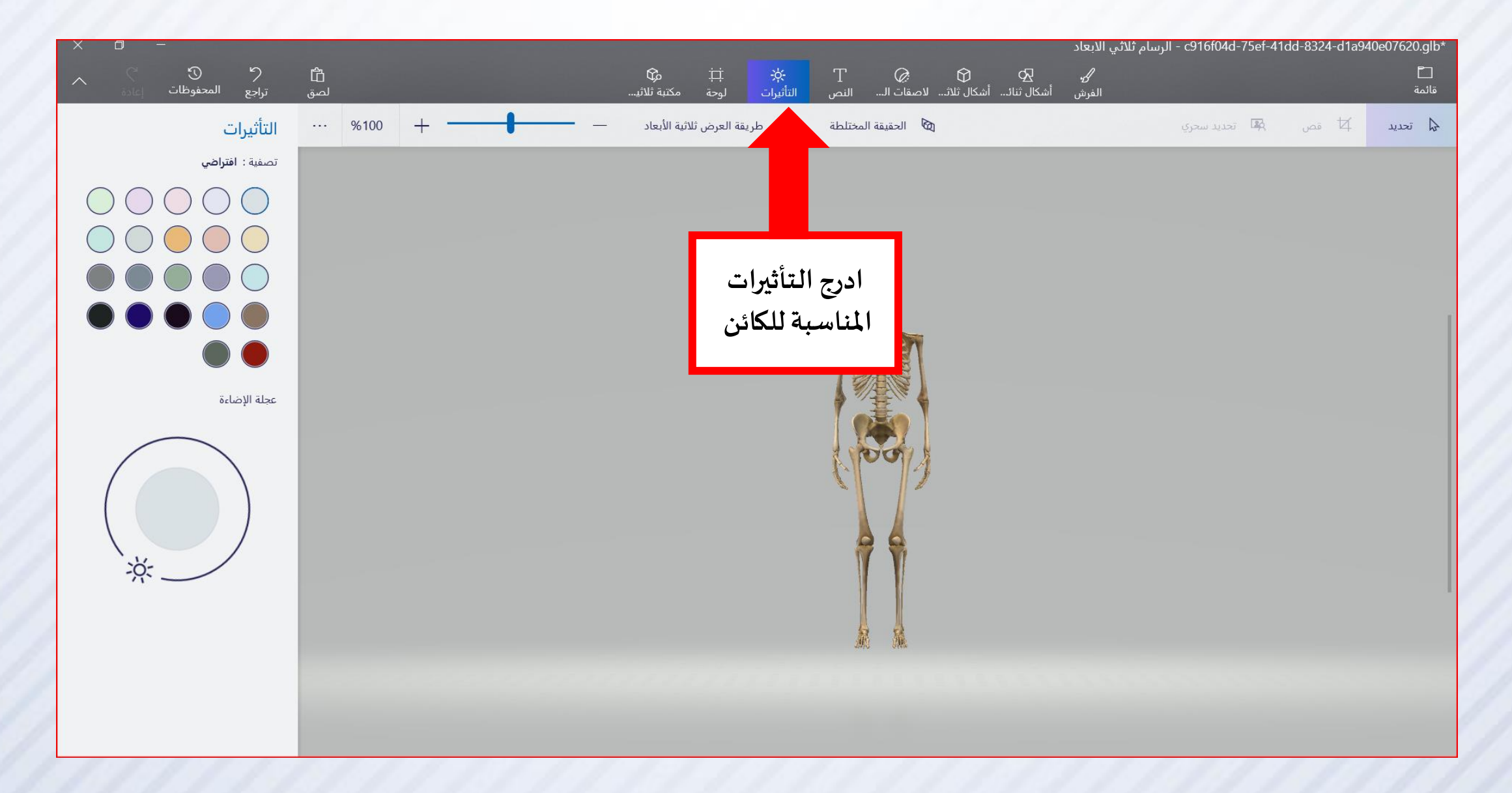

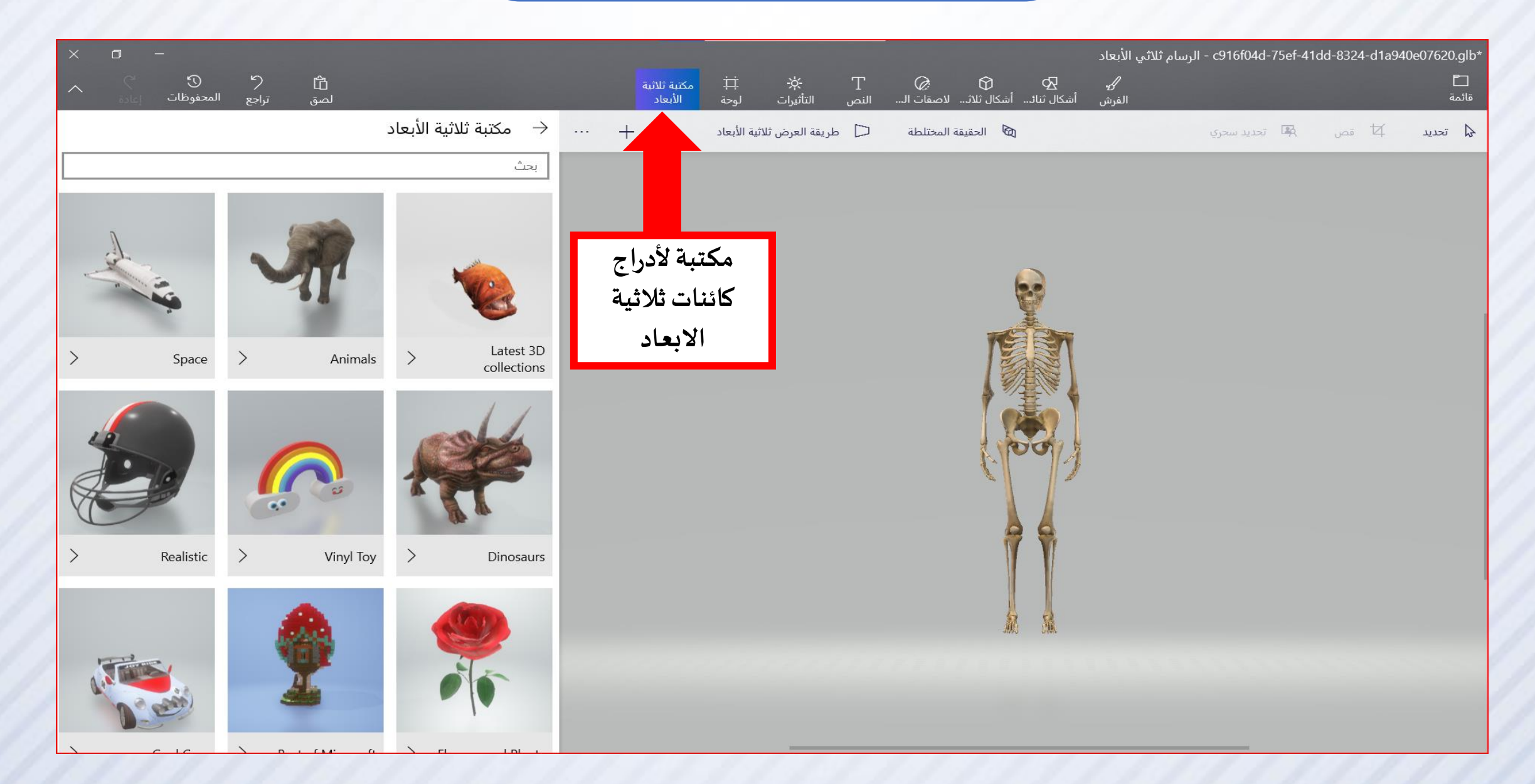

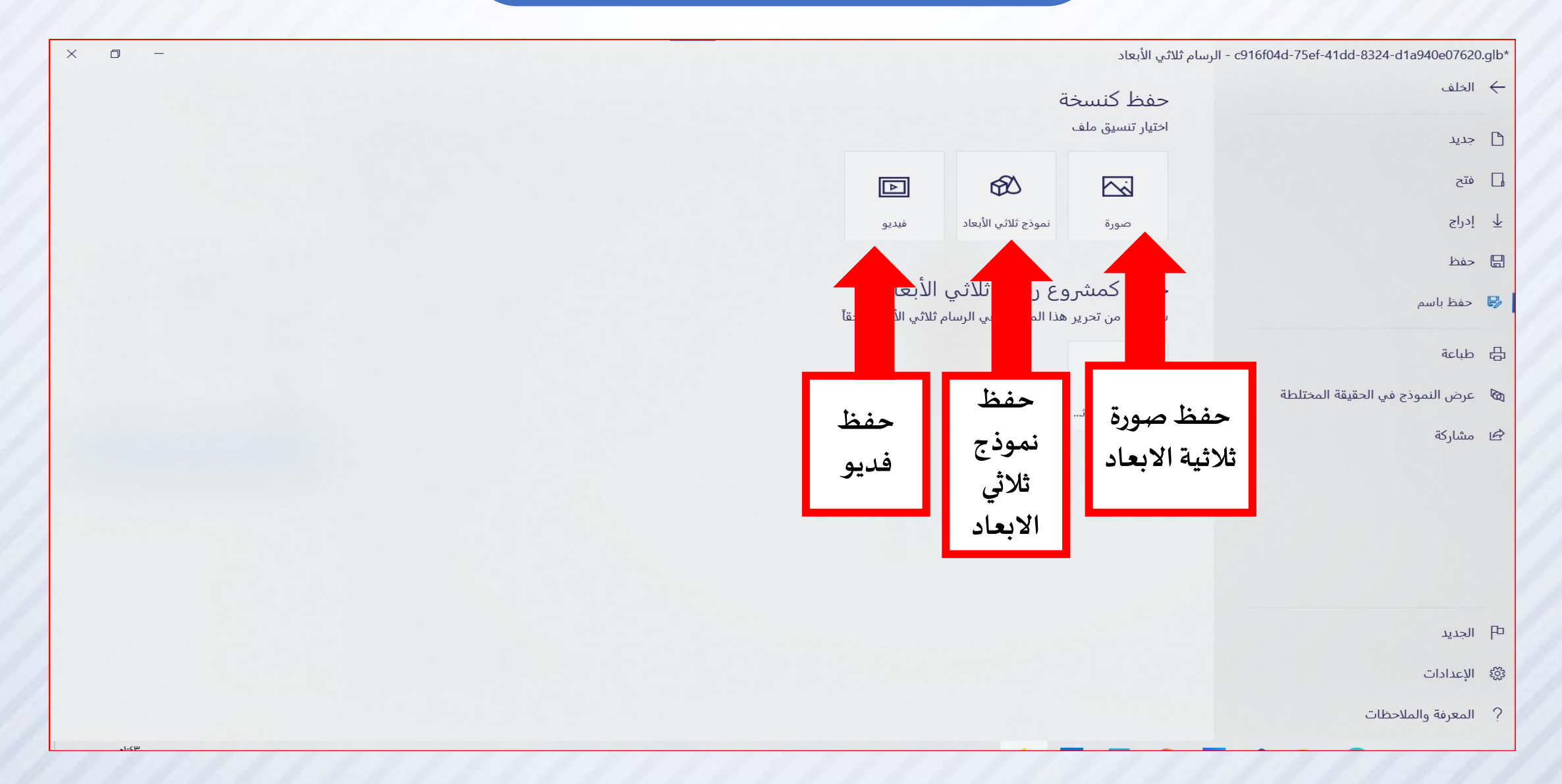

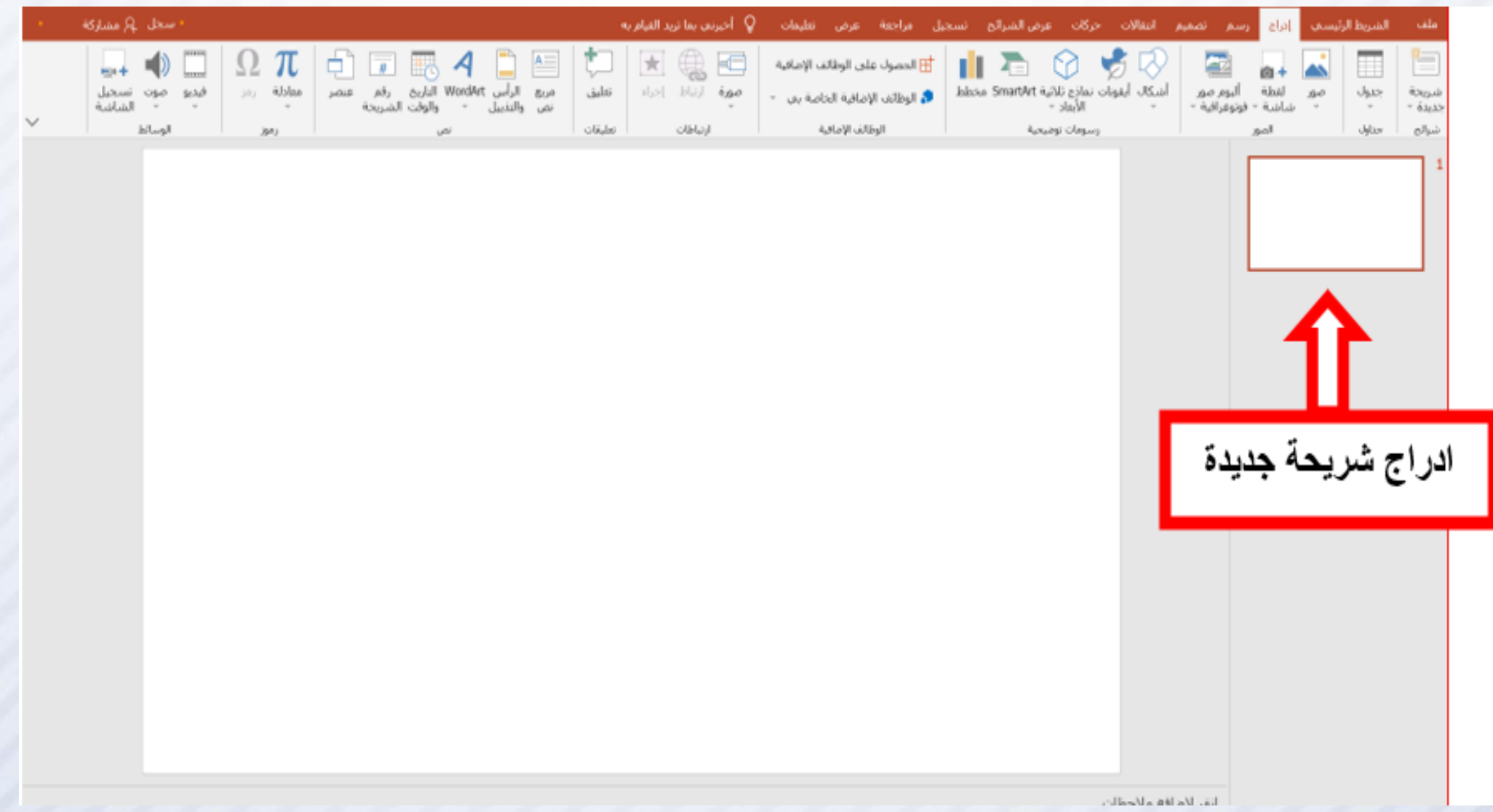

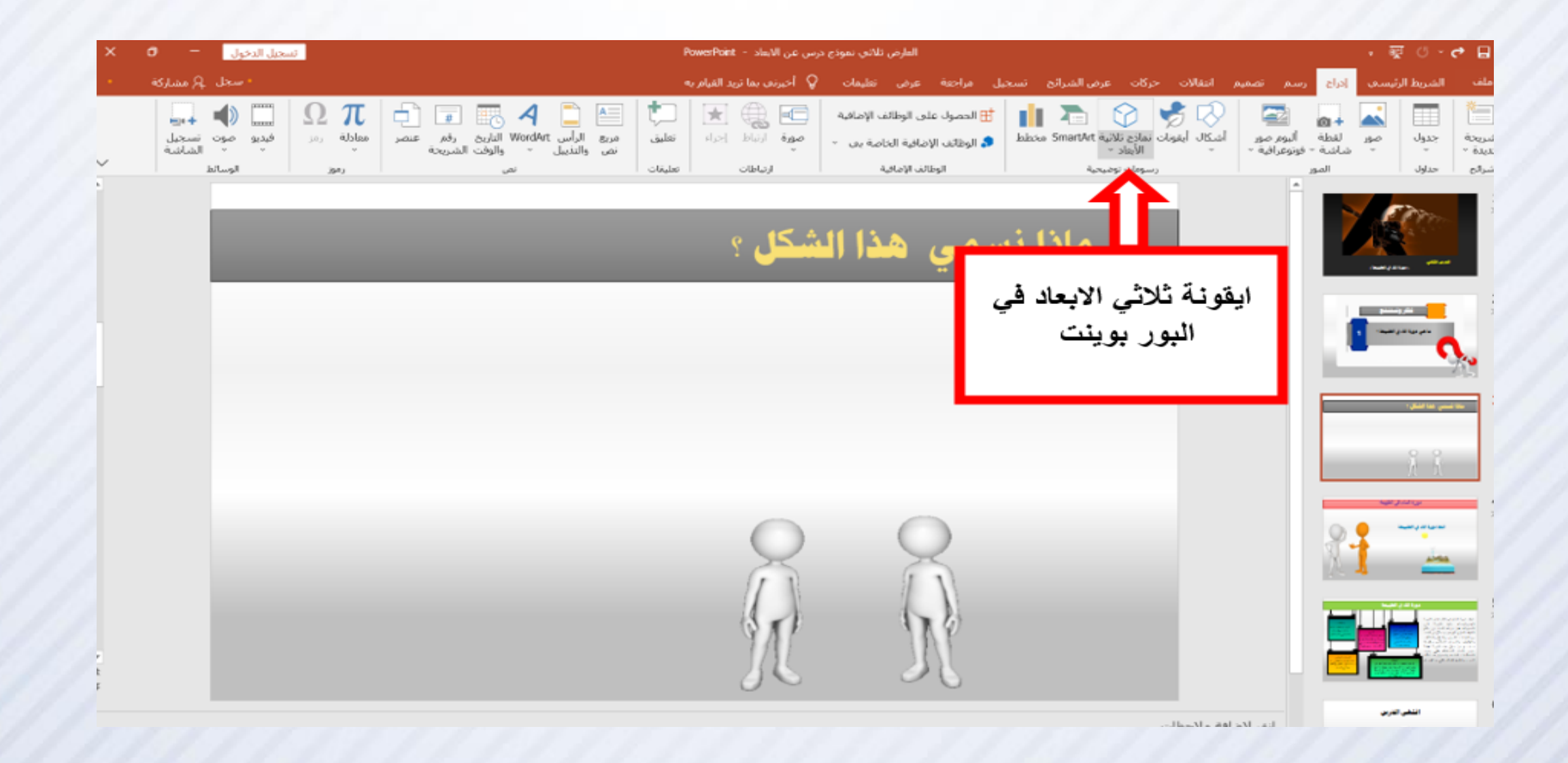

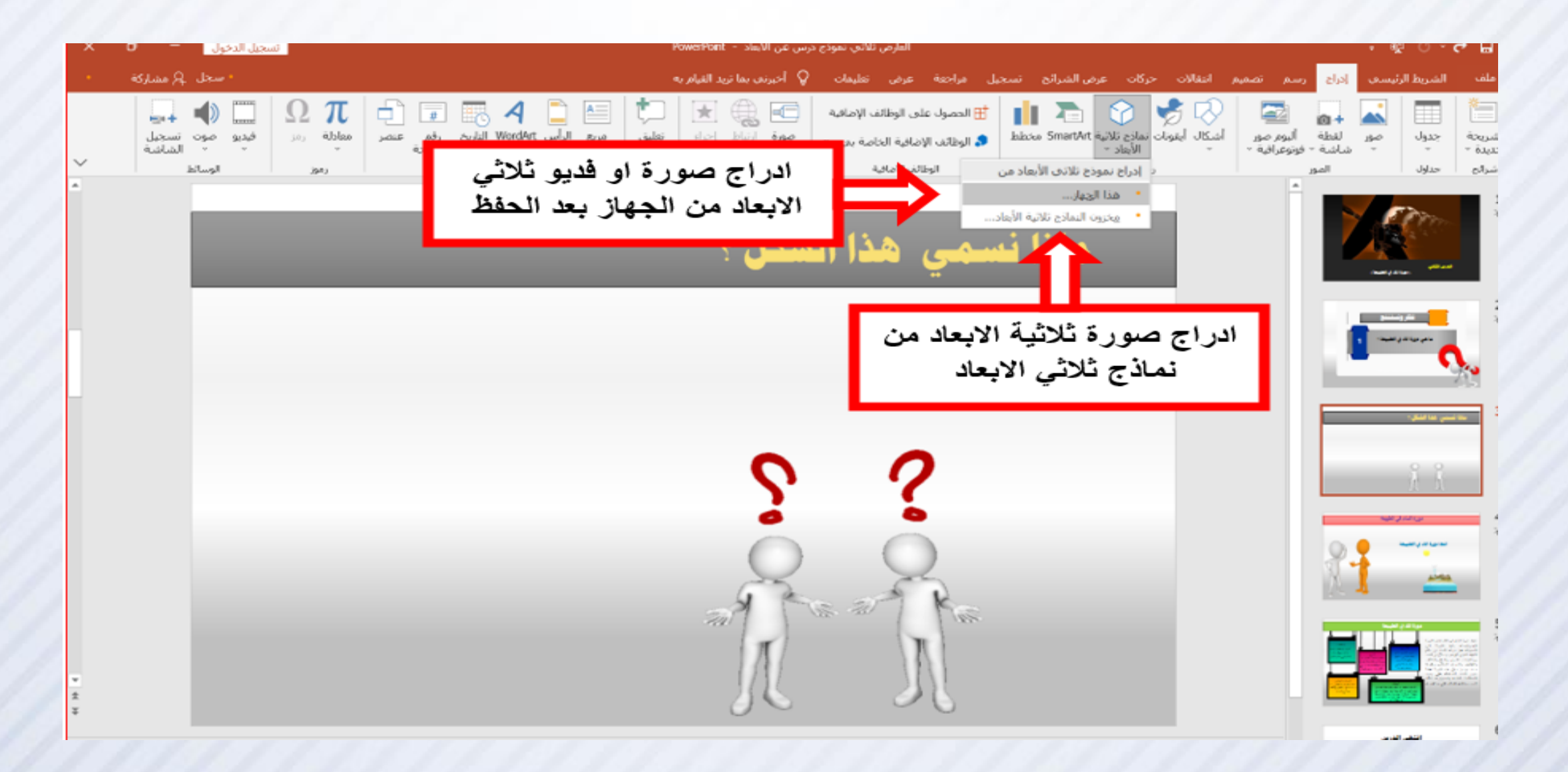

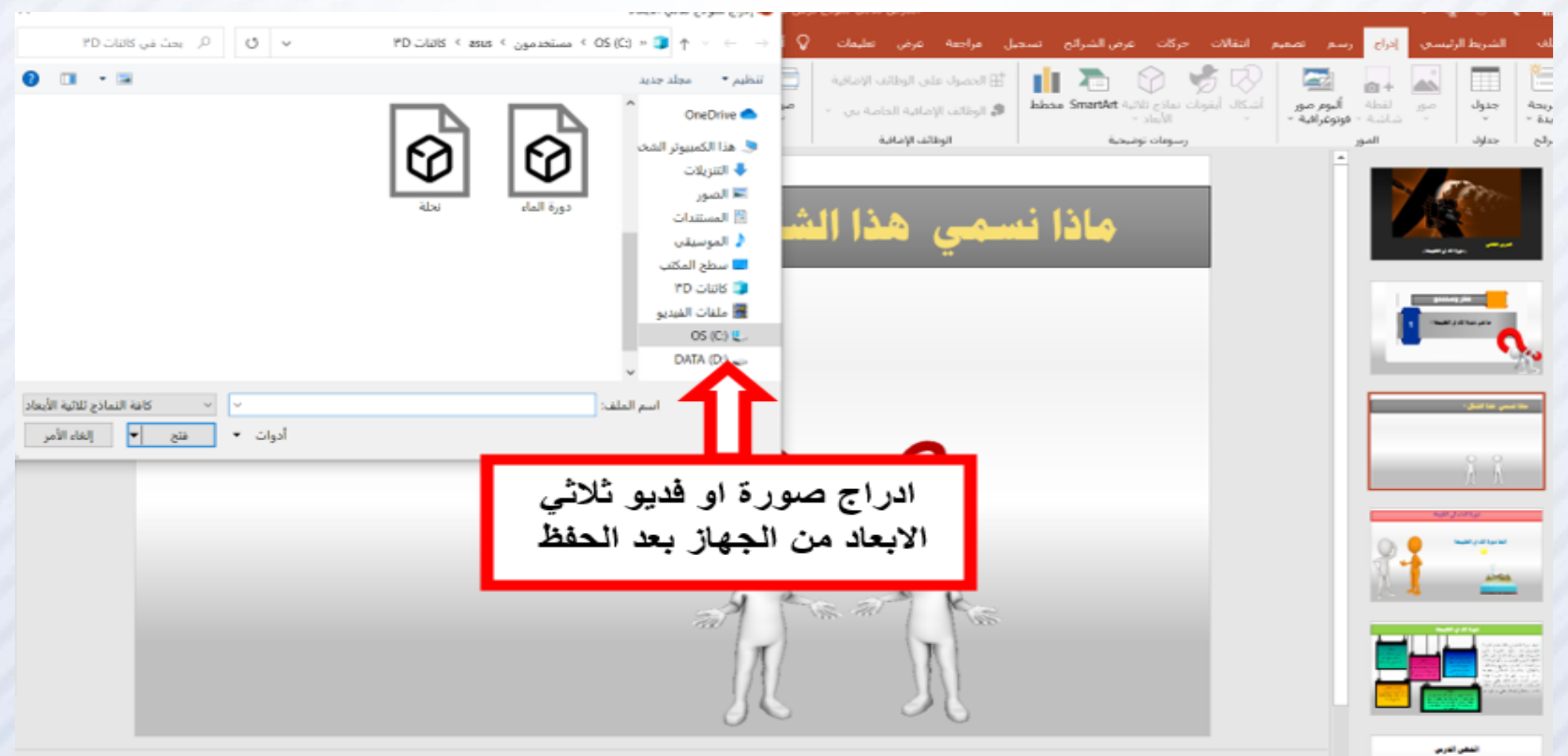

The UNA MALA March 12

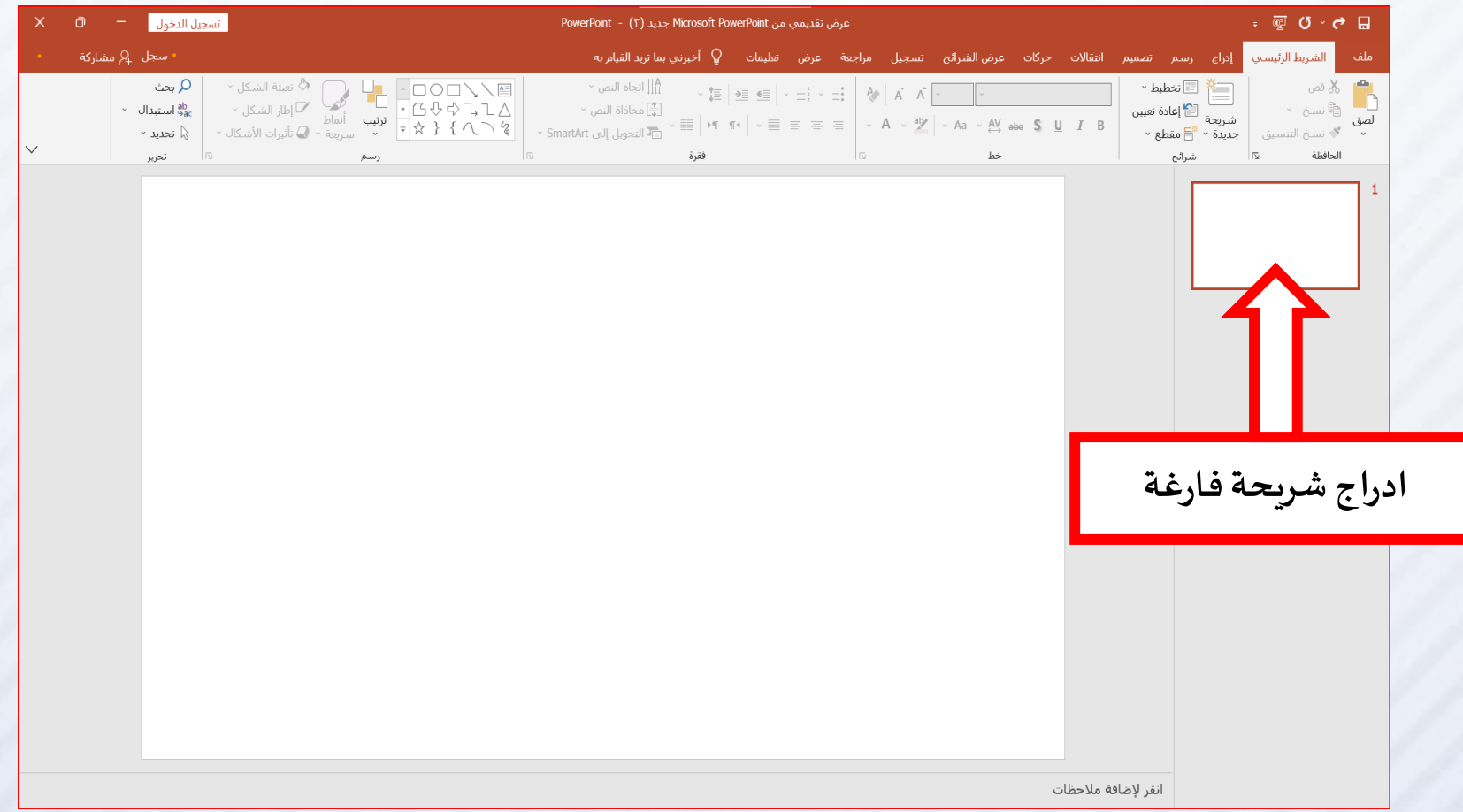

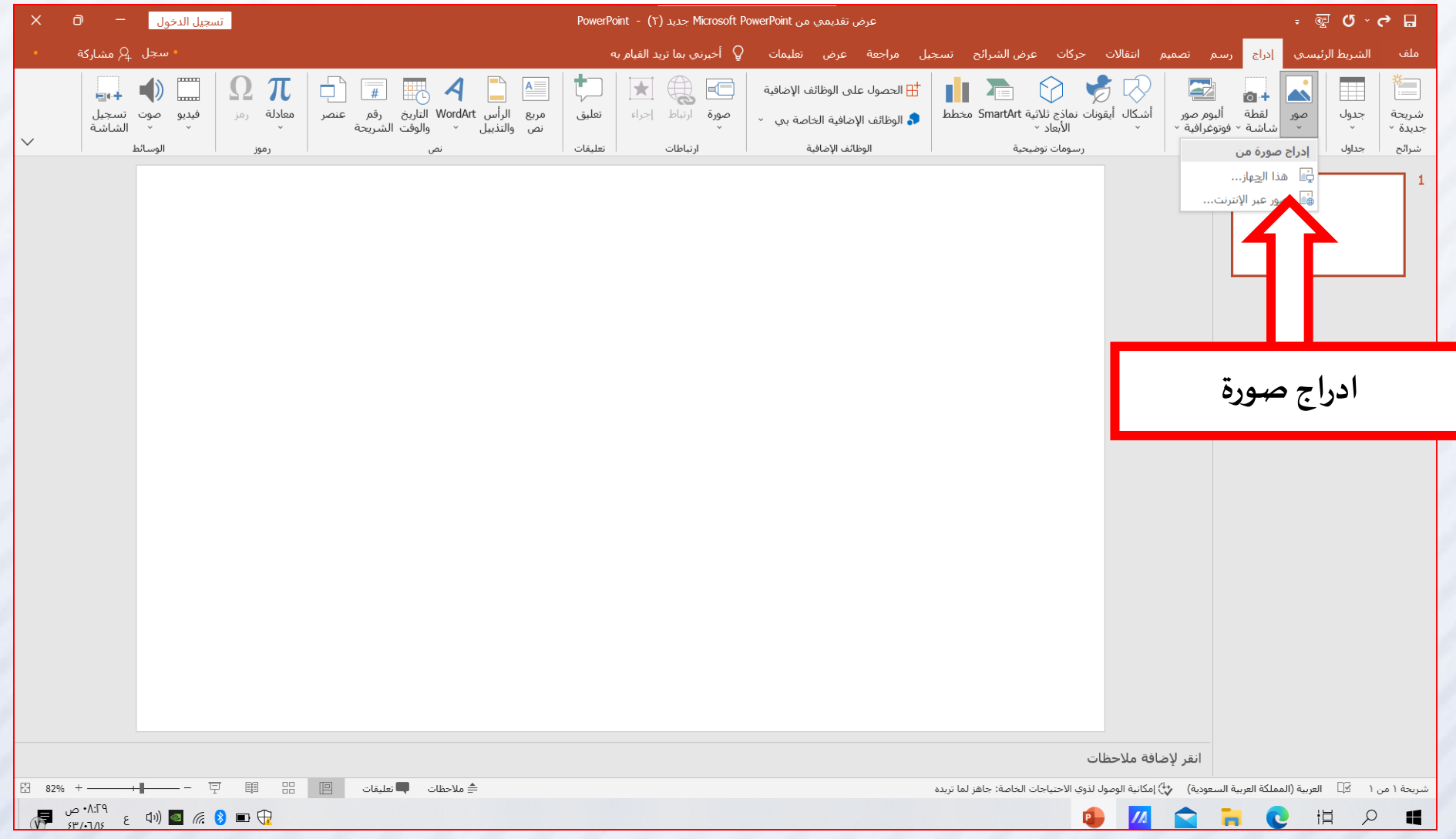

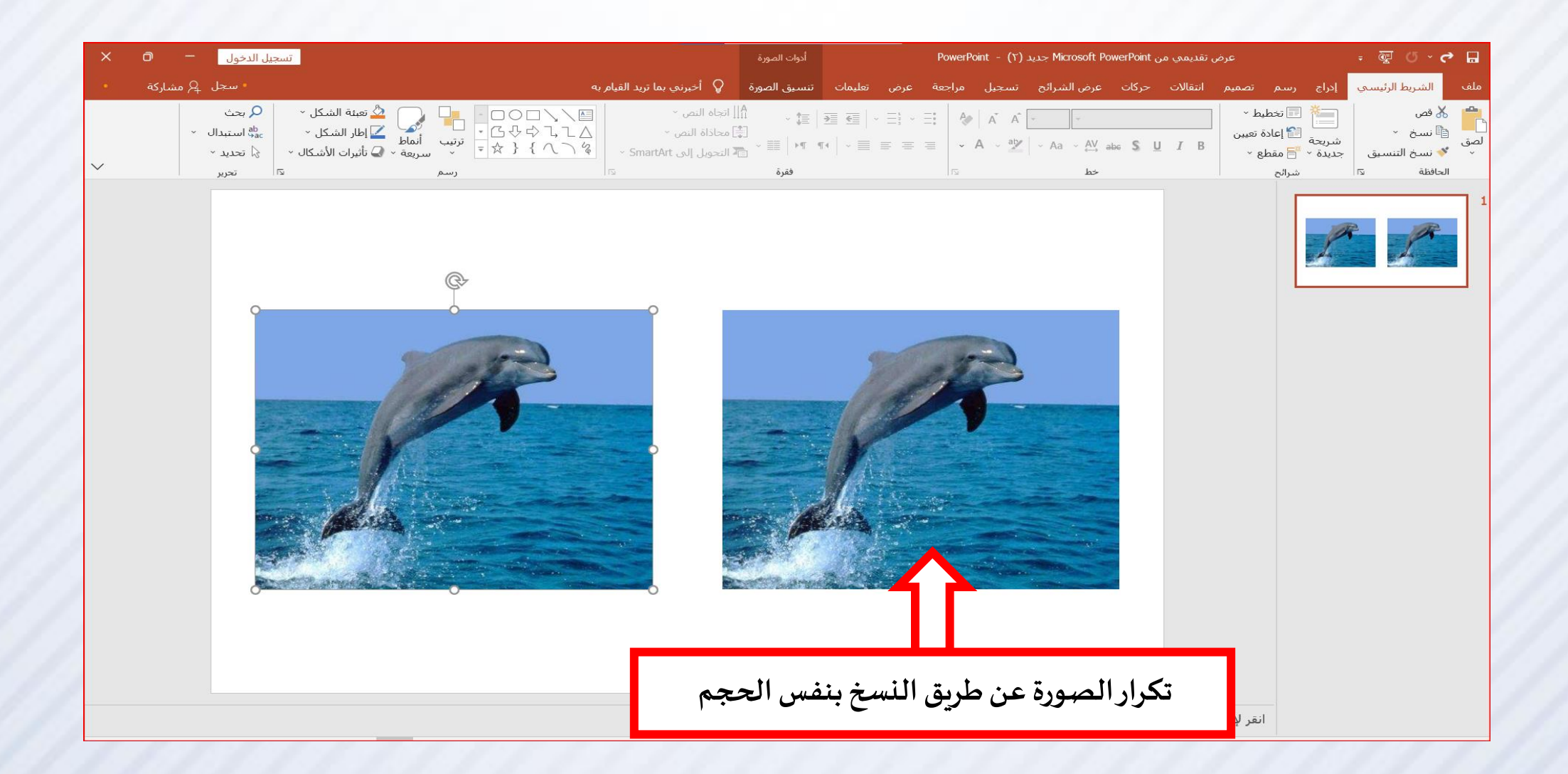

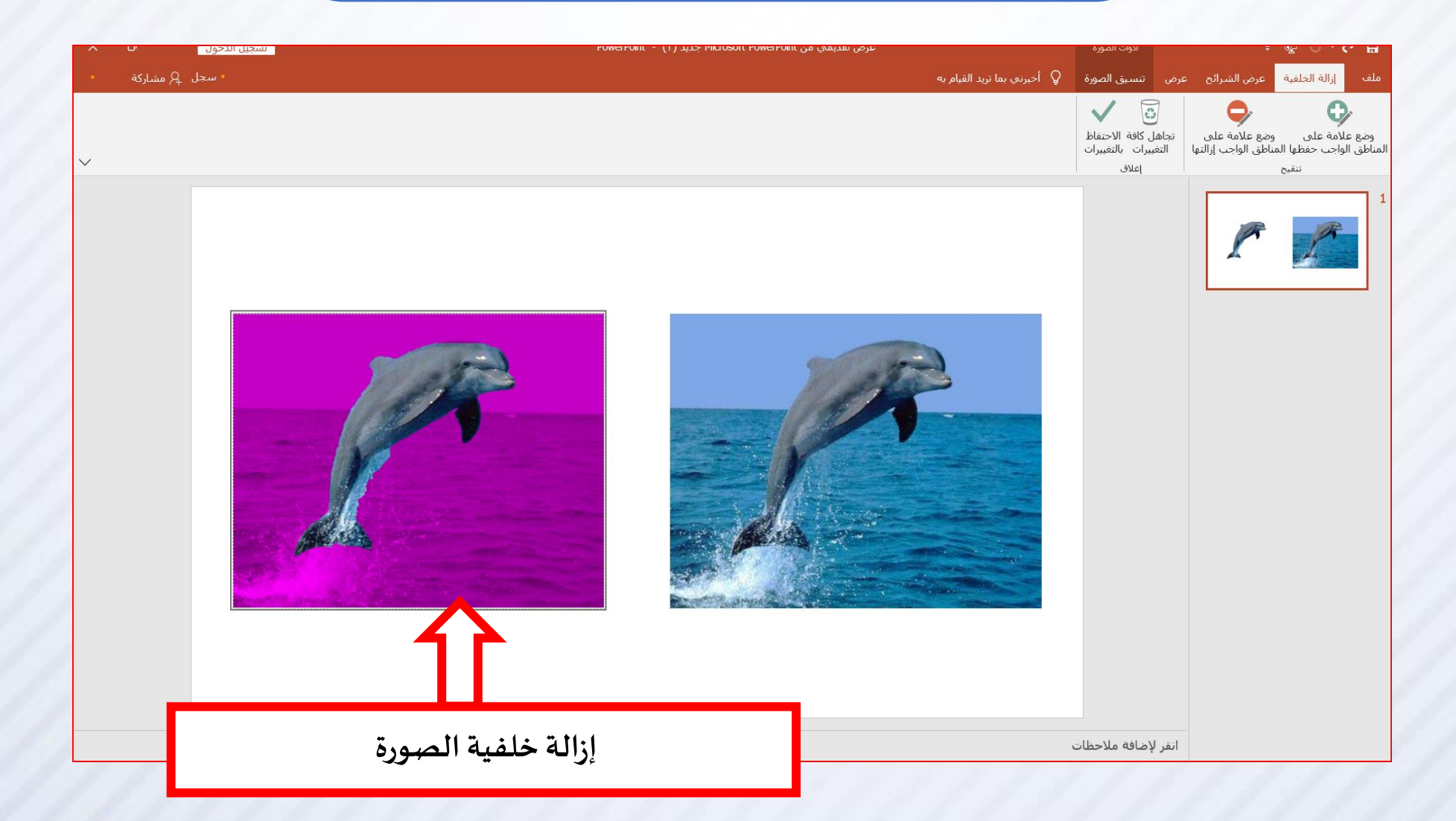

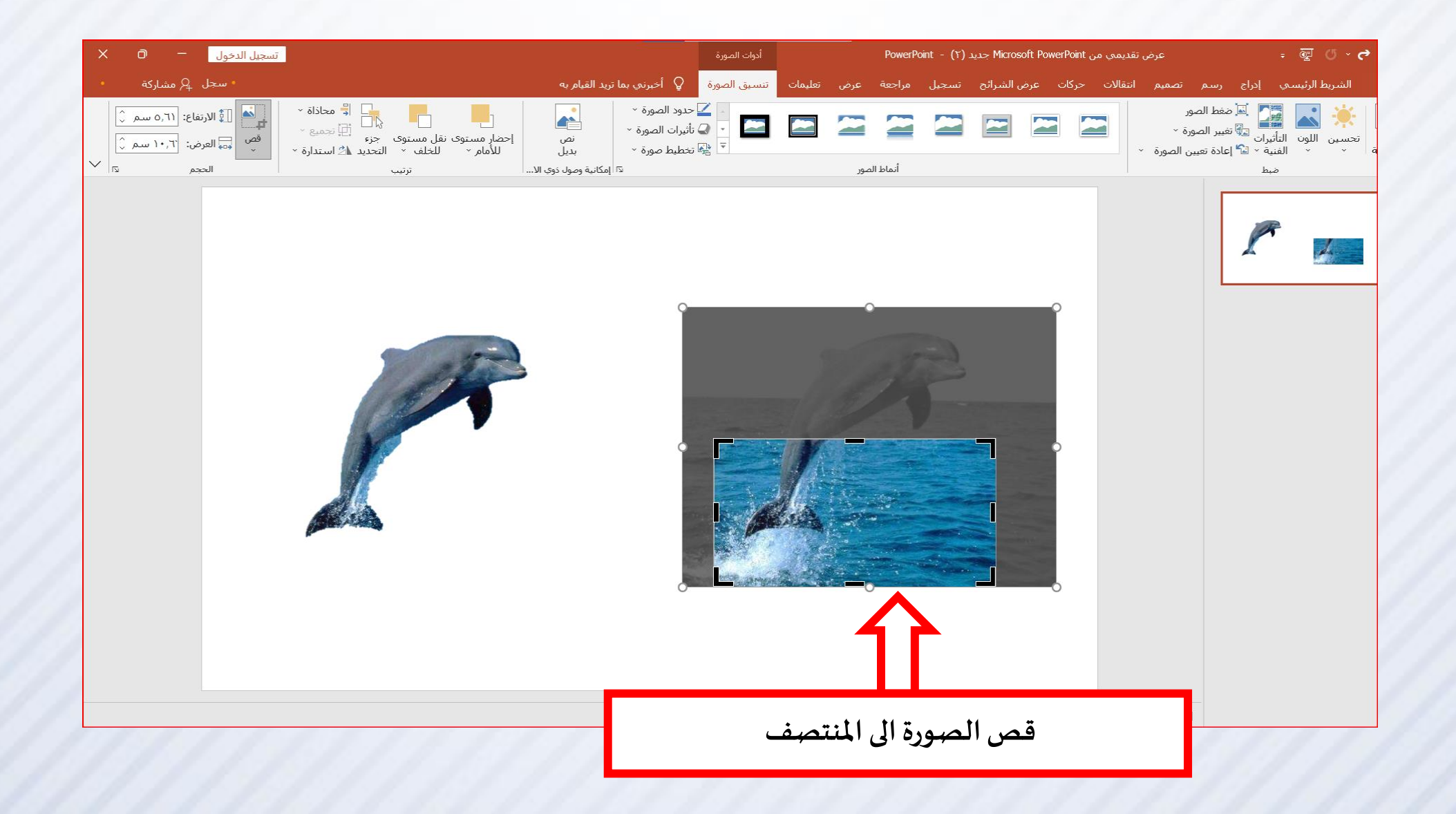

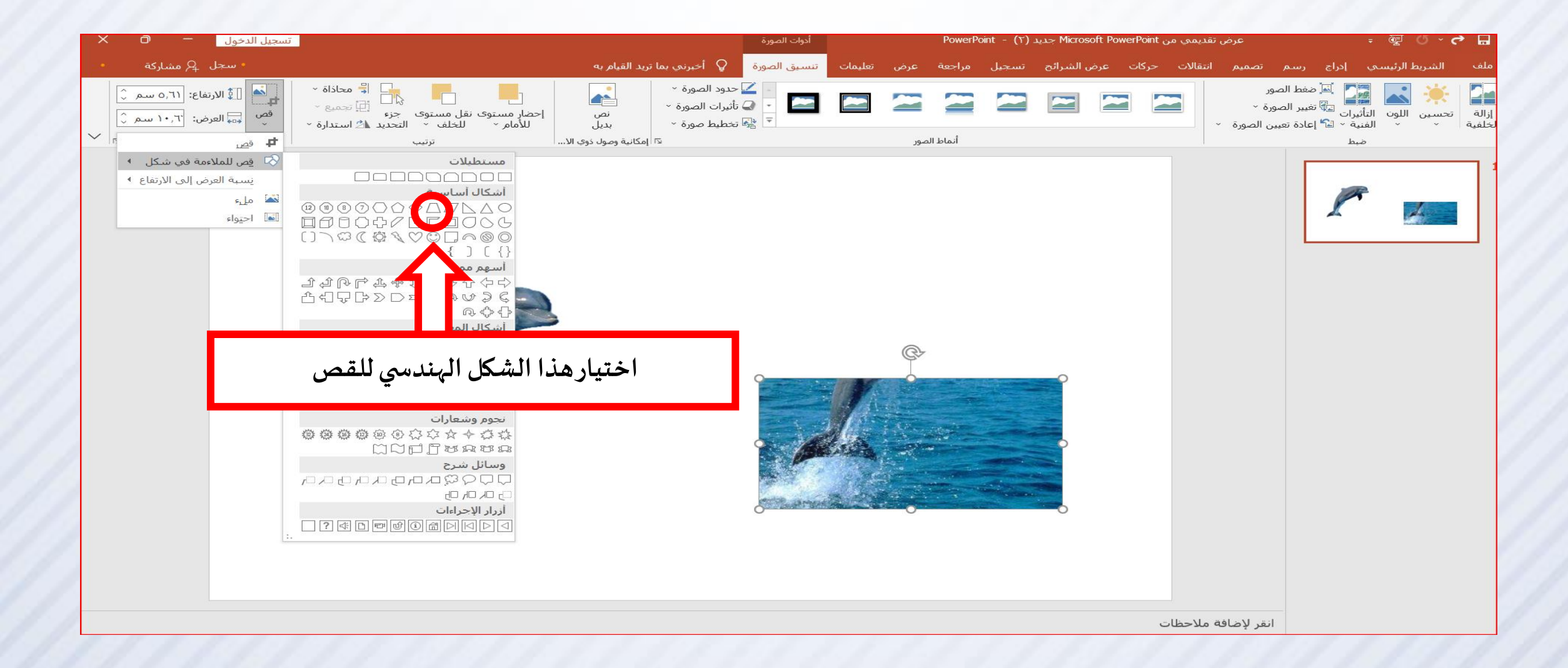

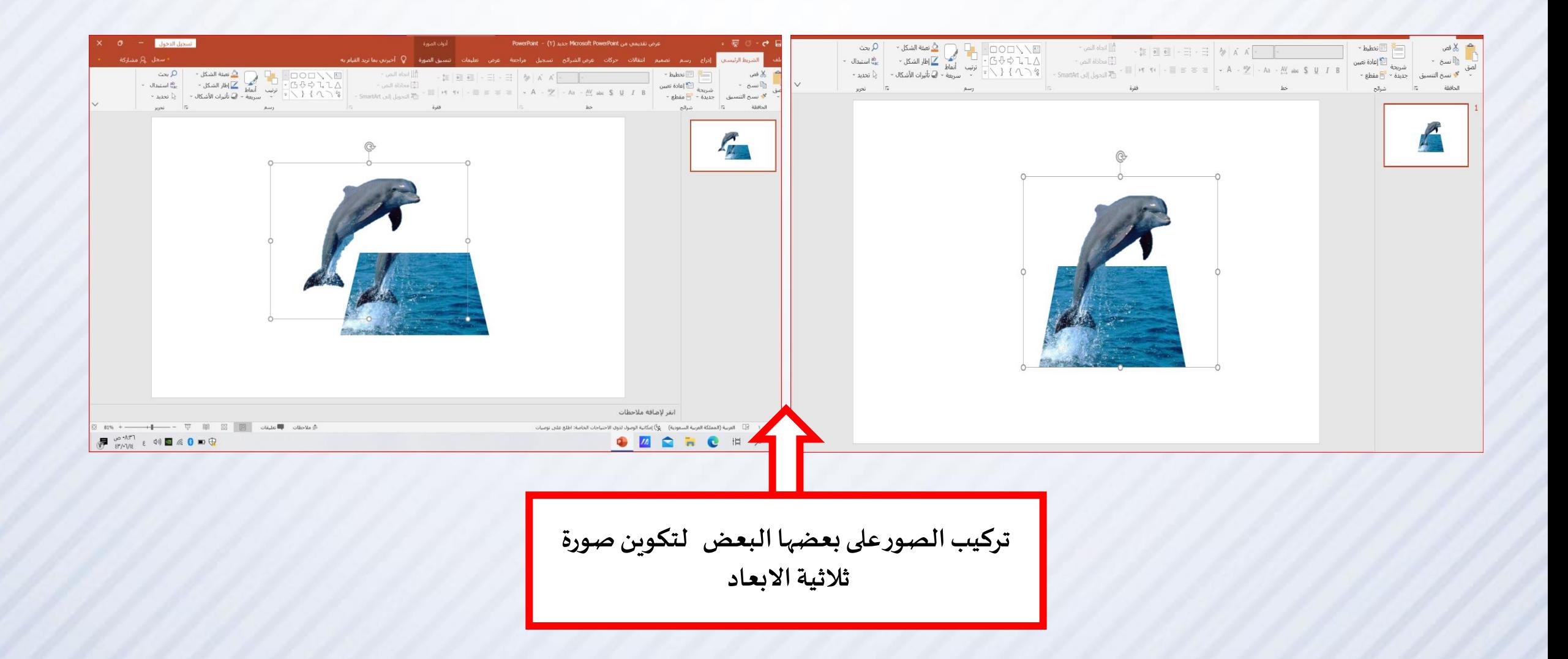

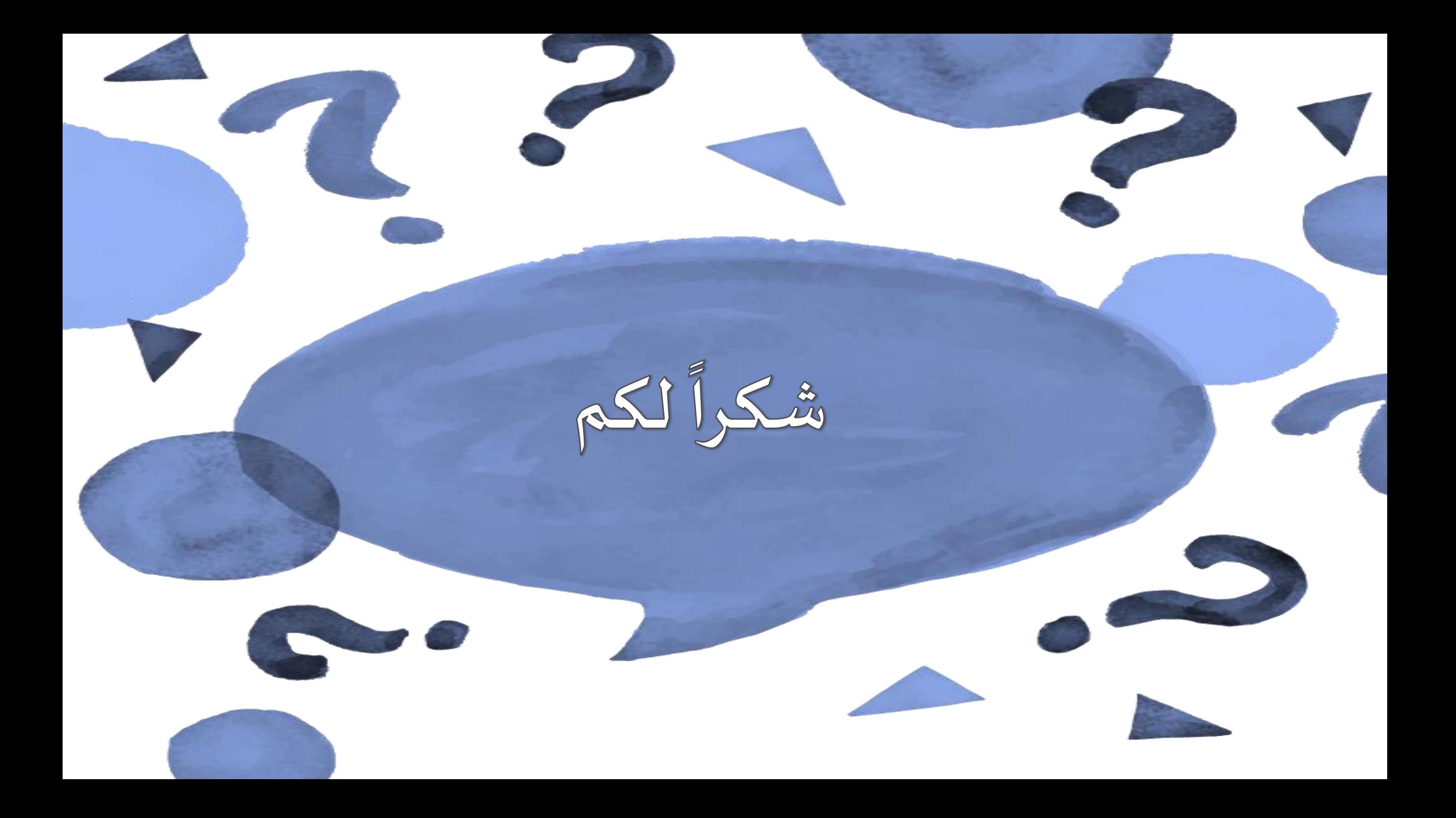